This document was produced by scanning the original publication.

Ce document est le produit d'une numérisation par balayage de la publication originale.

# PROGRAM ESTPM

# ESTIMATION OF

# SECONDARY TERRESTRIAL POSITIONS

# FOR MAPPING

# DO CUMENTATION

J.A.R. BLAIS

July 1979

G 70.212 **B53** 1979 omgre

Physical Geodesy Section, Geodetic Survey Division, Surveys and mapping Branch, Dept. of Energy, Mines + Resources, Booth St., Ettawa KIAOE9.

# TABLE OF CONTENTS

 $_{\rm \gamma}$ 

 $\overline{\phantom{a}}$ 

 $\overline{\phantom{a}}$ 

 $\overline{\phantom{a}}$  $\sim$   $\mathfrak{r}$ 

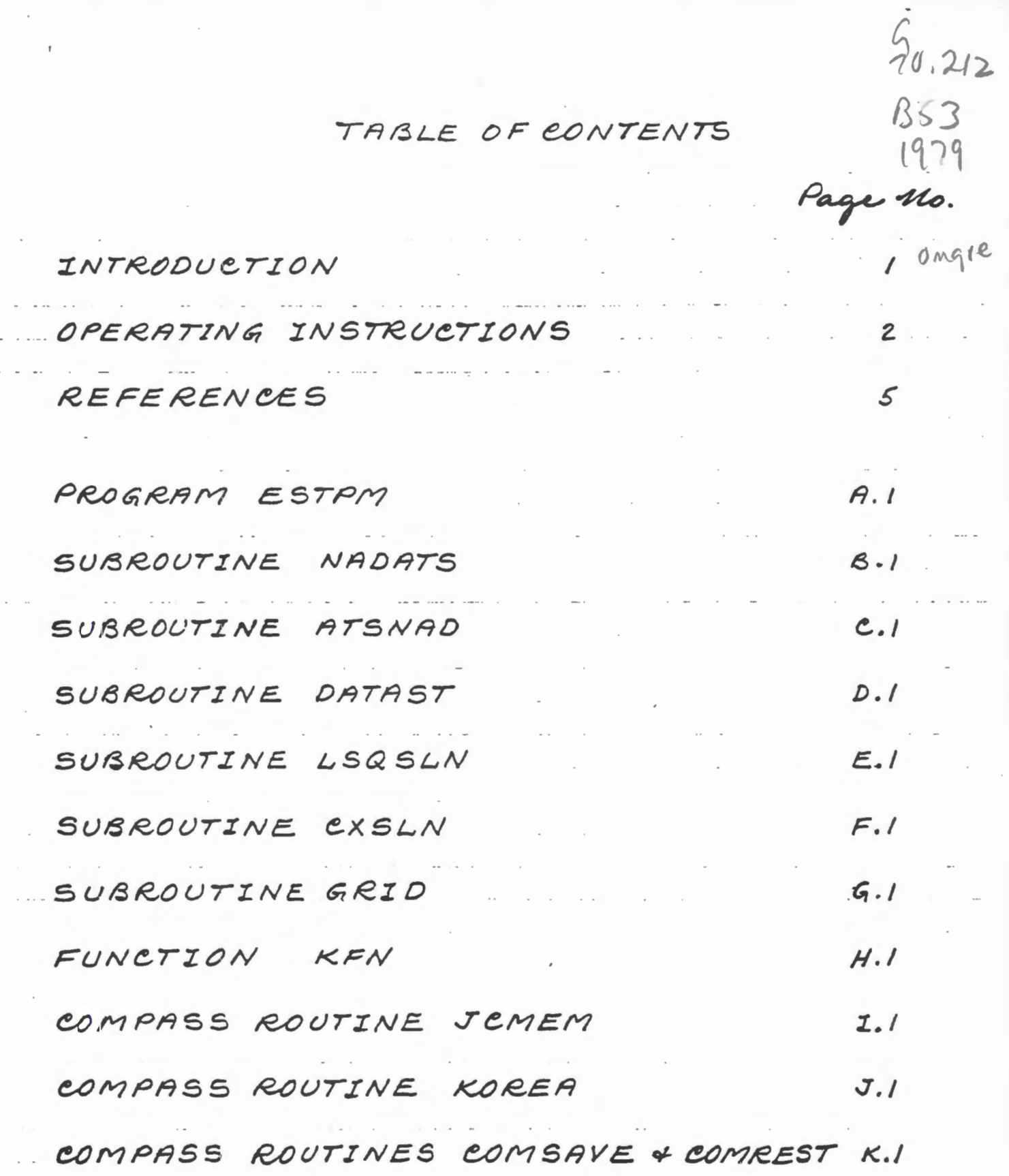

NRCan Library<br>(OOMR-580 Sooth) FEB 19 2015 **Bibliothèque de RNCan** 

#### INTRODUCTION

The program ESTPM has been developped to estimate corrections to geodetic positions by interpolating between the positional cor.<br>rections which are known for a number<br>of control stations. The estimation is done first, at the datum level with Vening-Minesz' formula, then at the regional level with a least-squares complex polynomial for regional trends and finally at the local libel using a covariance function for residual interpolation. The theoretical aspects of this approach and its approach in geodetic horizontal control densification are discussed in [Blair 1979; Boal and Junkins, 1978].

 $\frac{1}{2}$ 

The analysis of ESTPM results are greatly simplified with the optional graphical outputs. The given correction vectors at the control stations and the estimated correction vectors at grid and other points provide a useful graphical representation of the results for assessment and analysis purposes. These outputs can be displayed using an interactive graphical con puter terminal or a CALCOMB drum plot. Her.

The estimated coefficients and related in. formation can also be saved or catalogue for future uses. These include the trans formation of positions at a later date and/or further graphical analysis espe-<br>cially in overlapping areas.

OPERATING INSTRUCTIONS

The techniques of dynamic dimensioning<br>have been used in developping the program ESTPM to facilitate its use in different contexts. Explicitly, all the matrix and vector dimensions are computed with in the program at execution time depending on the amount of data read in and the chosen degree for the complex polynomial. When insufficient central<br>metnory is available, a diagnostic message is printed in the output listing giving the amount of additional core requi red and the inecrition is aborted.

The control information required by ESTPM is read in from two cards:

Card One: Sdentification of Project. The 80 characters on this card are reproduced without any modification in the output<br>listings for identification purposes.

<u>Card Turo: Control Parameters.</u>

 $eol. 1 - 2:$ degree of complex polynomial; the degree must be set to 99 when the coefficient information is to be read in from TAPEII.  $col.$  3 0 - no transformation of datum. 1 - transformation: NAD27 -> ATS77. 2 - transformation: ATS77-> NAD27. col.4 0 - no plot. 1 - plot with point numbers.<br>2 - plot without point numbers.  $col.5$  $0 - no$  gred. 1 - usual grid. 2 - grid symbols without vectors.

 $(F5.1)$  $eol. 6 - 10$ : Western limet in longitude col. 11-15:  $(F5.1)$ tastern limit in longitude Southern limit in latitude  $col. 16-20.$  $(F5.1)$ Northern limit in labitude col. 21-25:  $(F5.1)$ col. 26-30: scale in degrees of labitude  $(F5.3)$ per inch. default = 1.0 degree per inch scale of vectors in peconds  $eol. 31 - 35.$ per inch  $(F5.3)$ default = 1.0 second per inch spacing of grid in degrees<br>default = 1.6 degree spacing  $eol. 36.40.$  $(F5.3)$ maximum veltor lingth  $col. 41 - 45.$ in inches  $(F5.3)$ default =  $3.0$  inches  $e0.46 - 50.$ size of title letters in inches  $(F5.3)$ default =  $0.21$  inches  $col.51 - 55.$ size of symbols in inches  $(F5.3)$ default =  $0.14$  inches.  $col.56 - 60.$ size of point numbers in inches  $(F5.3)$ default = 0.07 inches  $col. 61-65:$ normalized unit distance for interpolation purposes  $(F5.3)$ default = 0.1 (of radial dispersion)  $eol.66 - 70.$ normalized unit distance for extension beyond periphe. ral control stations  $(F5,3)$ default =  $0.1$  (of radial dispersion) col. 80: blank - GALS format for data cards. otherwise - format read in from following card (8A10) - no checking for posi-<br>tion codes 4, 5, 6, 04, 05,  $"Z"$ 06 and 96.

Data Files

first set of coordinates of control TAPE2: estations. - not required when degree = 99.<br>second set of coordinates of control  $TARE3:$ للكاريب المتعارب stations. TAPE4: first set of coordinates of other otations to be transformed. TAPE !! : binary file of previously estimated - required only when digree = 99. - always prepared by ESTAM when note The system SORT/MERGE is used to find the matching stations on TAPE2 and TAPE. Only the control stations within the grid limits are kept for the modelling. The resulting transformations are then only applied to those control stations and the other stations on TAPE4 within the area defined by the peripheral control stations and the parameter RUE.

. The constraints of the constraints of the constraints of the constraints  $\mathcal{L}_\mathcal{A}$  $\mathcal{L}(\mathcal{L}(\mathcal{$ 

REFERENCES

BLAIS, J.A.R. (1979): Least-Squares Estimation of Geodetic Horizontal Control Densification.  $\mathcal{L}^{\text{max}}_{\text{max}}$  , where  $\mathcal{L}^{\text{max}}_{\text{max}}$ Presented at the Canadian Geophysical Union meeting  $\mathcal{L}_{\mathcal{A}}$  , and the second contribution  $\mathcal{L}_{\mathcal{A}}$ at u. N. B. (June 1979).  $\mathcal{L}_{\text{max}}$  and  $\mathcal{L}_{\text{max}}$  and  $\mathcal{L}_{\text{max}}$  are  $\mathcal{L}_{\text{max}}$ 

 $\mathcal{L}^{\text{max}}_{\text{max}}$  , where  $\mathcal{L}^{\text{max}}_{\text{max}}$ 

 $\mathcal{L}(\mathcal{A})$  and  $\mathcal{L}(\mathcal{A})$  are the set of the set of  $\mathcal{L}(\mathcal{A})$ 

BOAL, J.D. and JUNKINS, D.R. (1978): adjustment of Inertial Survey System Date<br>with Satellite Doppler and Conventional Control. Collected Papers (1978), Geodete Survey of Canada.

مستجد والمنادي والمتواطن والمناجين والمتعارض والمتعارض والمتعارض والمنافي والمتعارض والمتعارض

 $\mathcal{A}$  , and the set of the set of the set of the set of the set of the set of the set of the set of the set of the set of the set of the set of the set of the set of the set of the set of the set of the set of the set

 $\label{eq:2.1} \frac{1}{\sqrt{2}}\left(\frac{1}{\sqrt{2}}\right)^{2} \left(\frac{1}{\sqrt{2}}\right)^{2} \left(\frac{1}{\sqrt{2}}\right)^{2} \left(\frac{1}{\sqrt{2}}\right)^{2} \left(\frac{1}{\sqrt{2}}\right)^{2} \left(\frac{1}{\sqrt{2}}\right)^{2} \left(\frac{1}{\sqrt{2}}\right)^{2} \left(\frac{1}{\sqrt{2}}\right)^{2} \left(\frac{1}{\sqrt{2}}\right)^{2} \left(\frac{1}{\sqrt{2}}\right)^{2} \left(\frac{1}{\sqrt{2}}\right)^{2} \left(\$ 

 $\mathcal{L}(\mathcal{A})$  and  $\mathcal{A}(\mathcal{A})$ 

 $\mathcal{L}(\mathcal{L}^{\mathcal{L}})$  and  $\mathcal{L}^{\mathcal{L}}$  are  $\mathcal{L}^{\mathcal{L}}$  . In the  $\mathcal{L}^{\mathcal{L}}$ 

 $\mathcal{L}(\mathcal{A})$  and  $\mathcal{A}(\mathcal{A})$  and  $\mathcal{A}(\mathcal{A})$ 

 $\label{eq:2.1} \frac{1}{\sqrt{2}}\left(\frac{1}{\sqrt{2}}\right)^{2} \left(\frac{1}{\sqrt{2}}\right)^{2} \left(\frac{1}{\sqrt{2}}\right)^{2} \left(\frac{1}{\sqrt{2}}\right)^{2} \left(\frac{1}{\sqrt{2}}\right)^{2} \left(\frac{1}{\sqrt{2}}\right)^{2} \left(\frac{1}{\sqrt{2}}\right)^{2} \left(\frac{1}{\sqrt{2}}\right)^{2} \left(\frac{1}{\sqrt{2}}\right)^{2} \left(\frac{1}{\sqrt{2}}\right)^{2} \left(\frac{1}{\sqrt{2}}\right)^{2} \left(\$ 

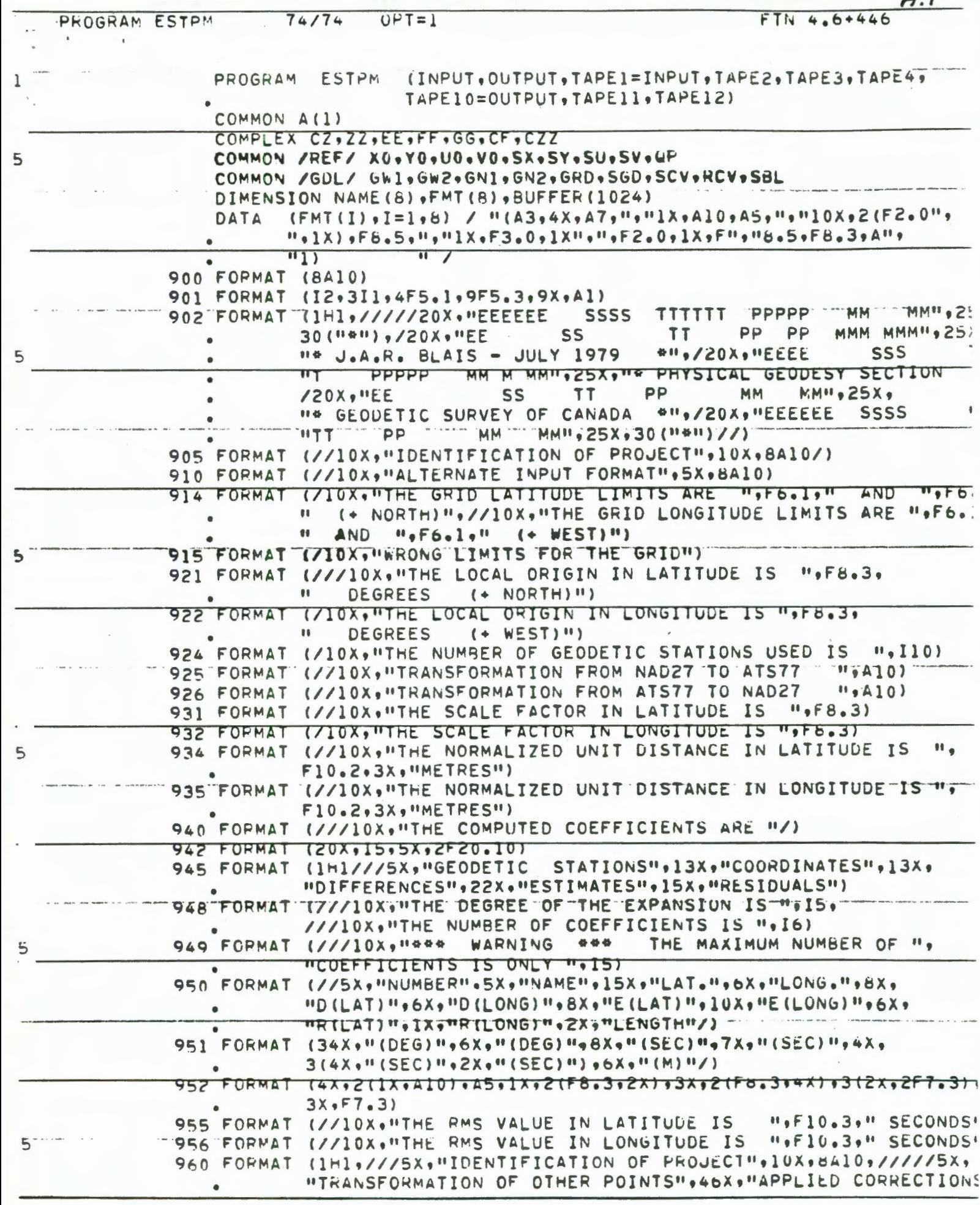

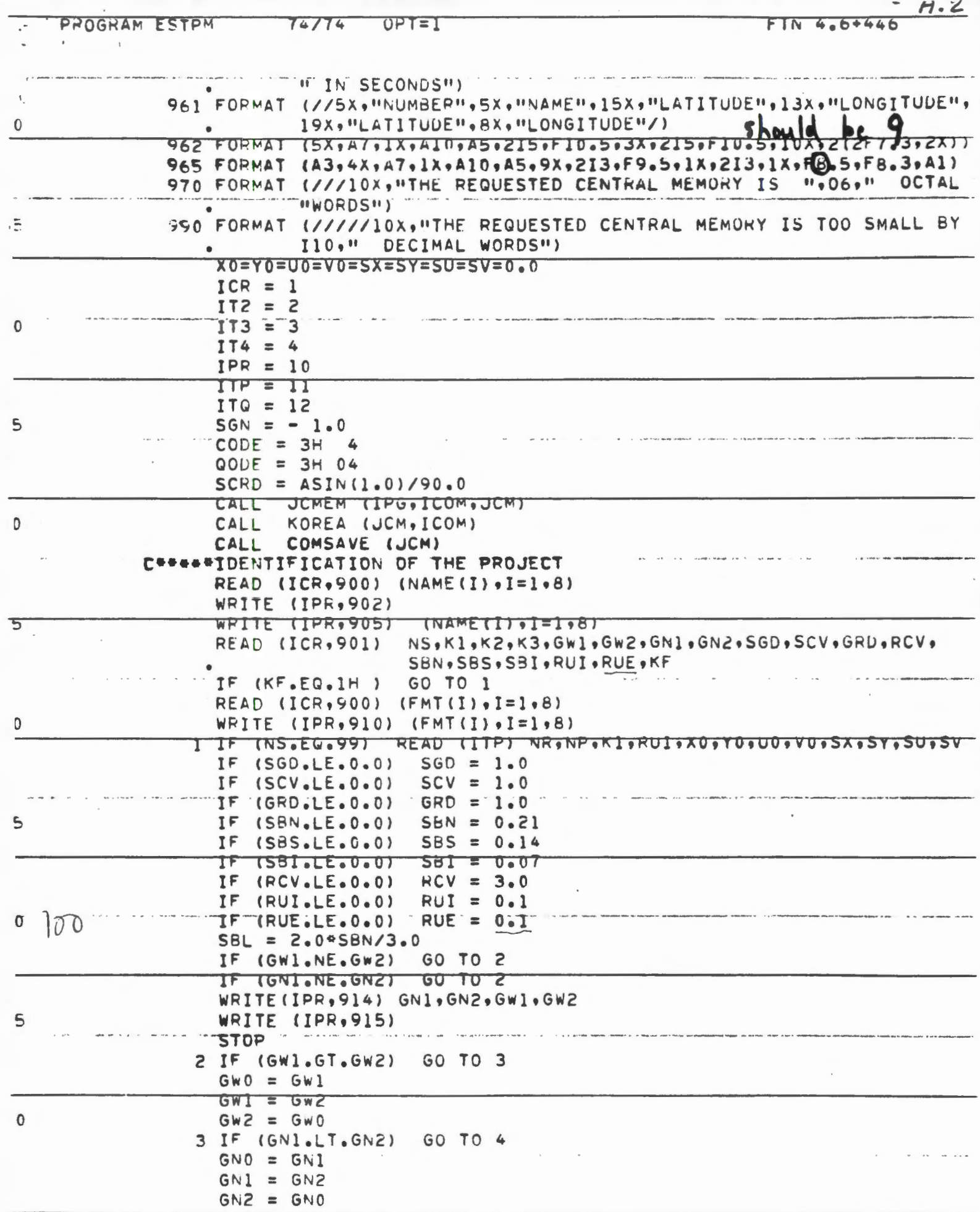

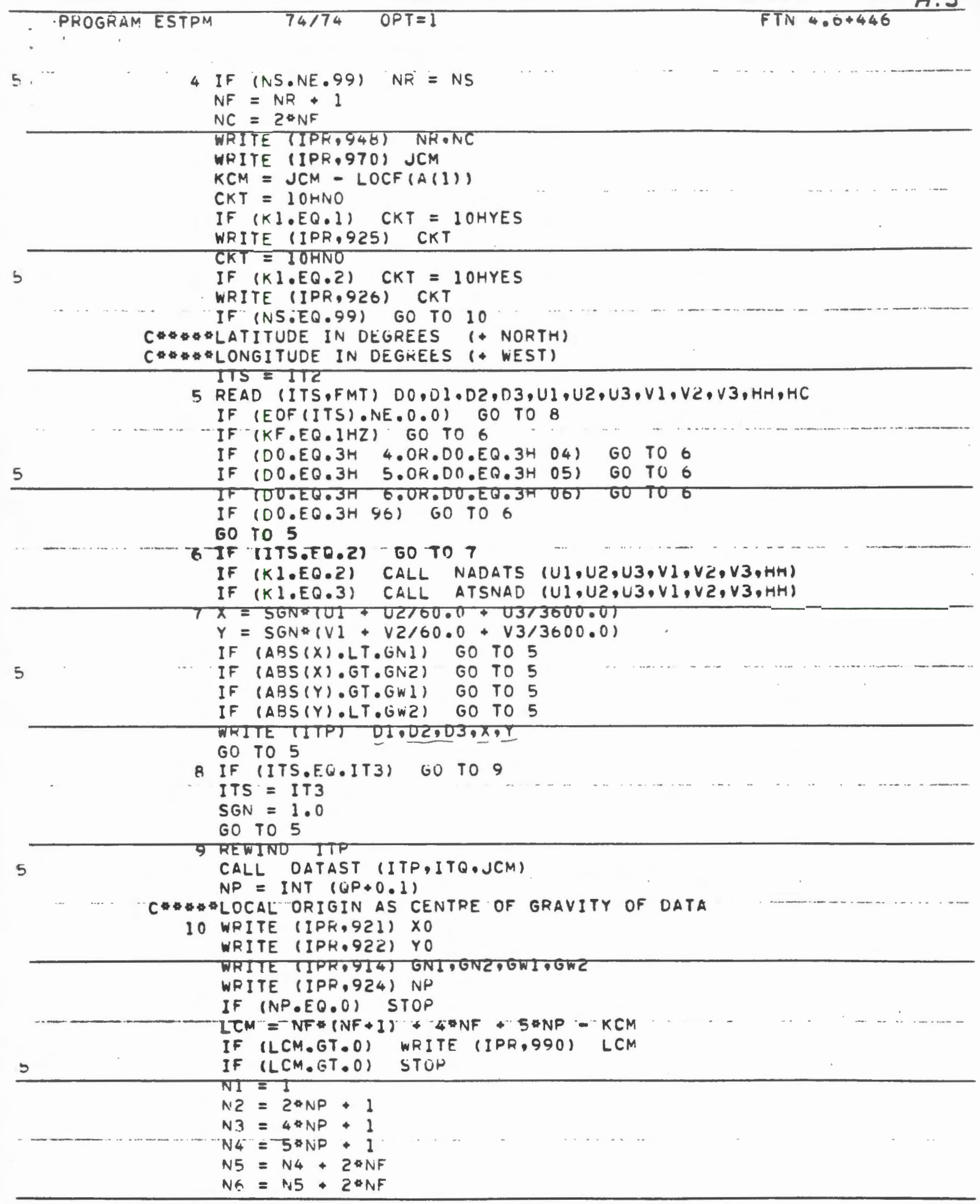

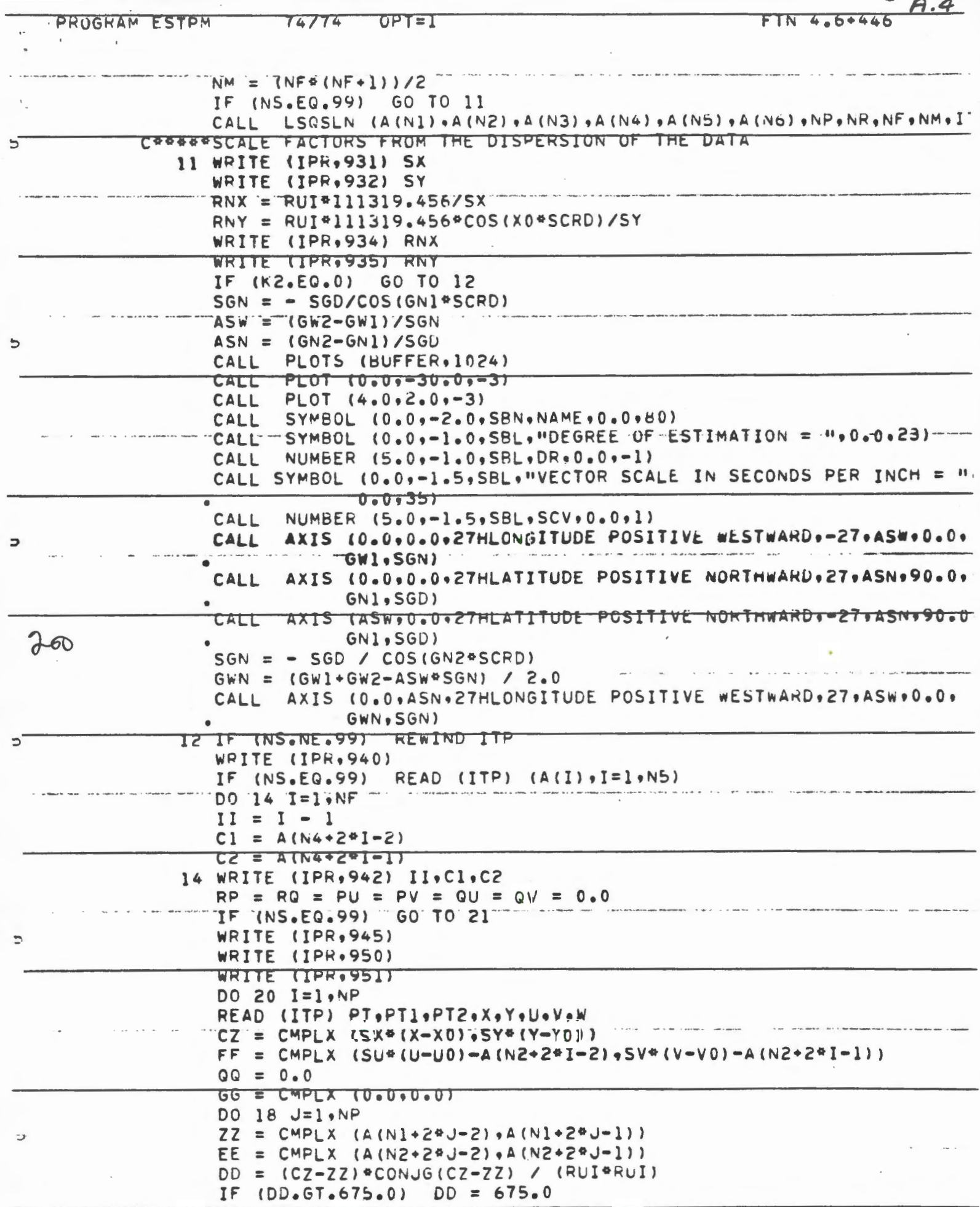

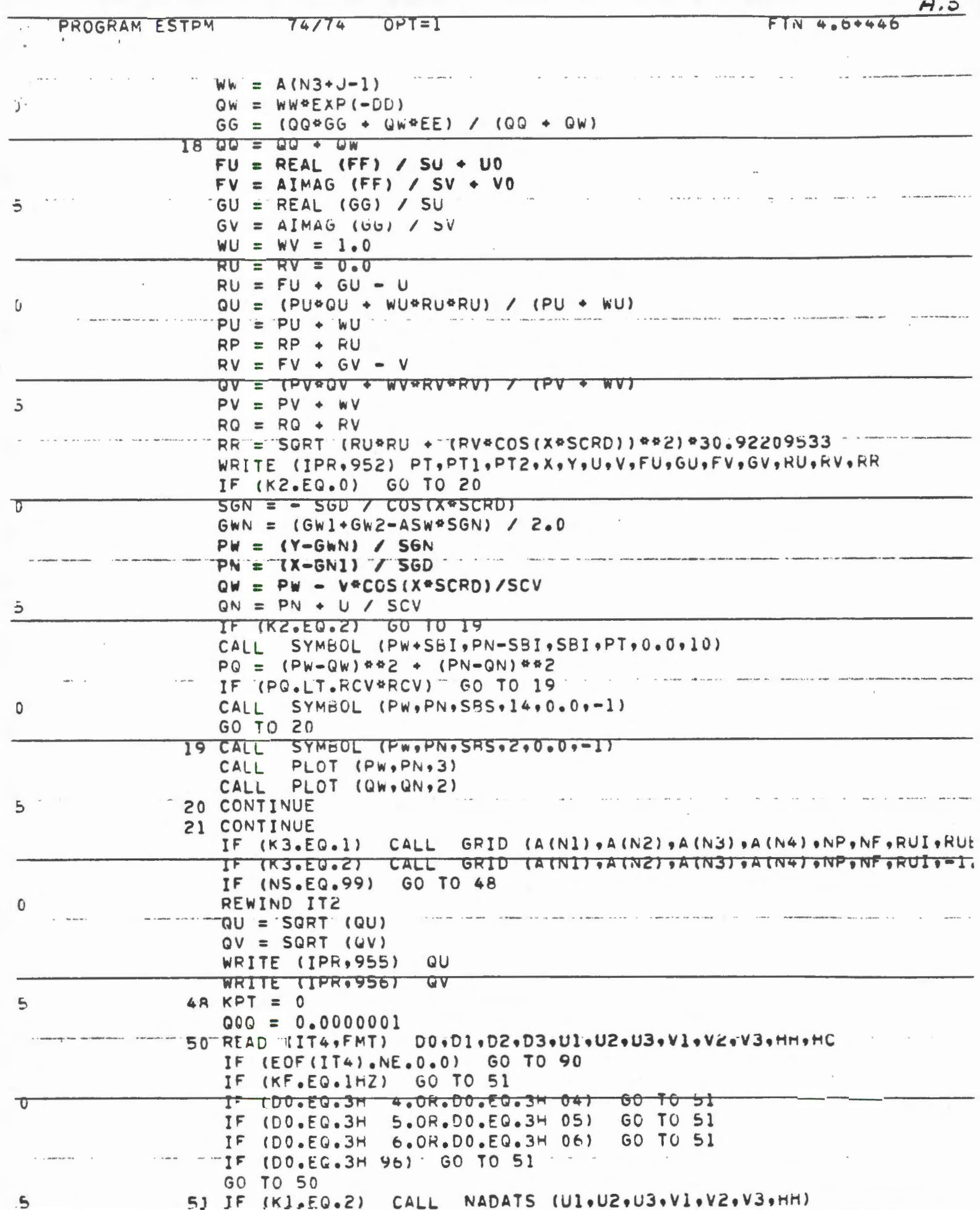

 $\sim$ 

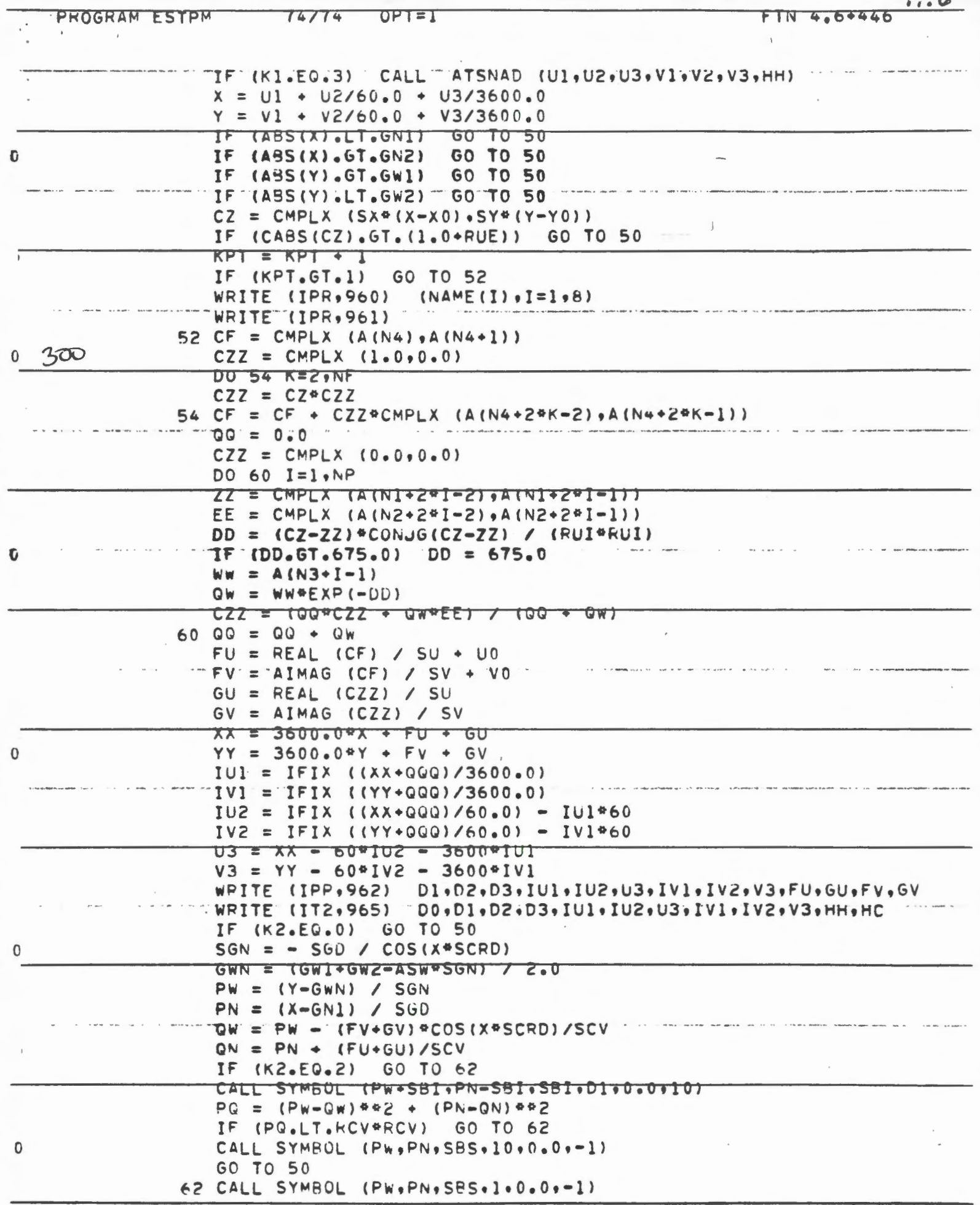

 $\hat{\phantom{a}}$ 

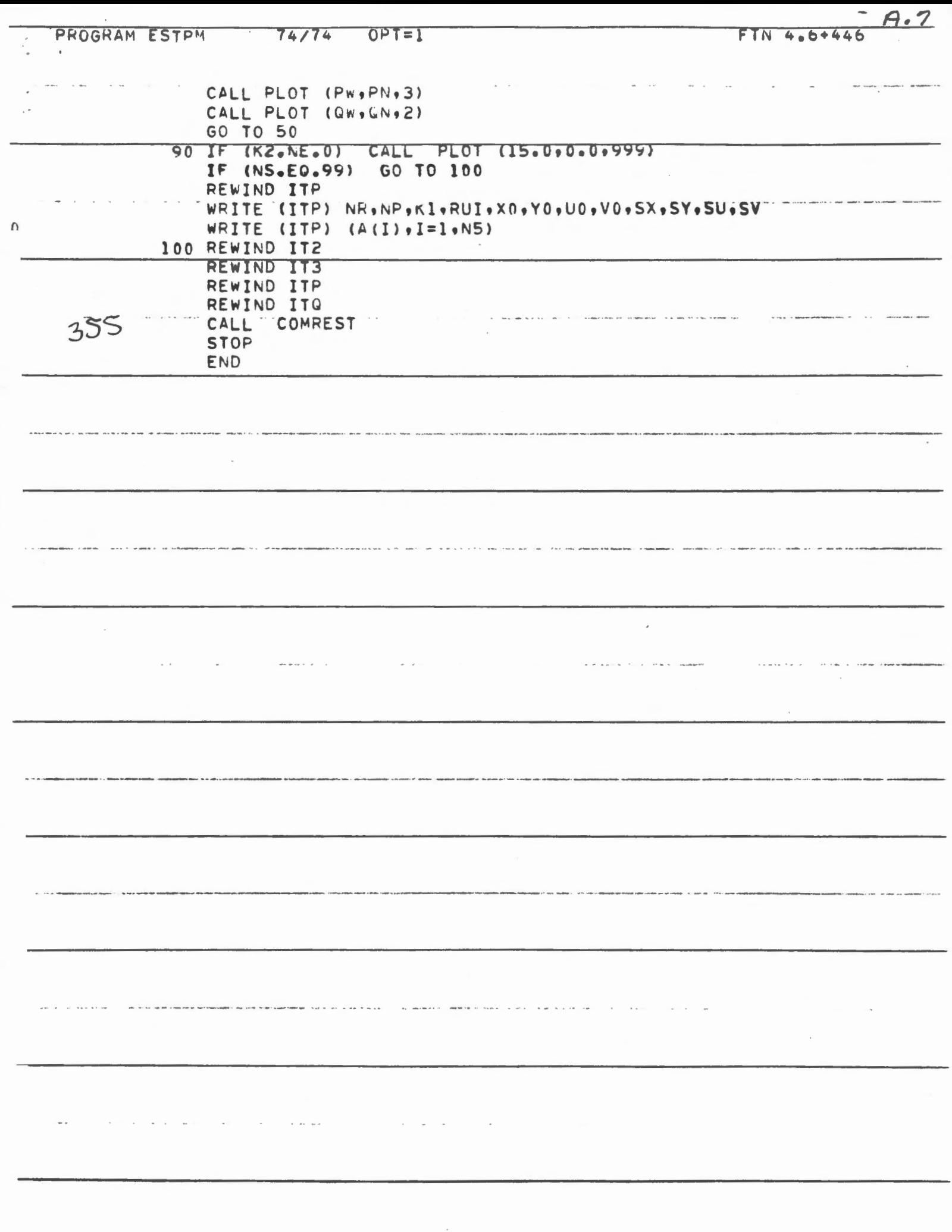

The program ESTPM estimates positional corrictions at any location within the periphery of control stations with tenour positional corrections. This estimation ... approach is carried out at the datum, regional and local level, and the results can be displayed graphically by the program.

at the datum level, the transformation from NAD27 to ATS77 and its inverse are optional in ESTPM. These use the linearize formulas of Vining-Meinesz for differential<br>changes in the simi-major axis, the flat tening and the location of the ellipsoida centre. Other similar transformations coul easily be added with corresponding optional values for the input parameter KI."

at the regional level, a complex polyno. mial model is used to represent the regional trends in the given correction. veltors at the control stations. For a given degree, the complex coefficients of the polynomial are estimated by least squa. 'res. There also is provision you situation where the input degree is too high for<br>the input observational information in estimating only the lower-order coefficien numerically flasible with the higher-ord ones set to zero.

at the local level, the remaining residua corrections at the control stations can be practically eliminated through interpolation with an appropriately ealibrated covariance function. The covariance fun

tion used in ESTPM is the inverse expomential of the squared distance, which corresponds to a Gaussian stochastic procles. The calibration of the covarian ce function is done using the imput normalized unit distance in terms of - the epatial dispersion of the control. stations. By default, this normalized unit distance is defined as one tenth of the radial dispersion of the control sta tions about their centre of gravity.

The system SORTIMERGE is used to fur the matching stations on the input file TAPEZ and TAPE3. Out of those matching stations, only the ones within the input grid limits are kept for further process ing. note that the grid limits are alware required for this purpose even when it<br>grid is wanted.

The optional graphical output is generated using the standard CDC Fortran calls to CALCOMP routives for PLOT, AXIS, SYMBOL, and so on. These are well documented in the CDC manuals. The interactive use of the program may necessitate mino changes to those CALL statements to conform with the interactive system software.

# MAIN VARIABLES

 $\label{eq:2} \frac{1}{\sqrt{2}}\int_{0}^{\frac{1}{2}}\left(\frac{1}{\sqrt{2}}\right)^{2}dx\leq\frac{1}{\sqrt{2}}\int_{0}^{\frac{1}{2}}\left(\frac{1}{\sqrt{2}}\right)^{2}dx$ 

 $\sim 10^{-10}$ 

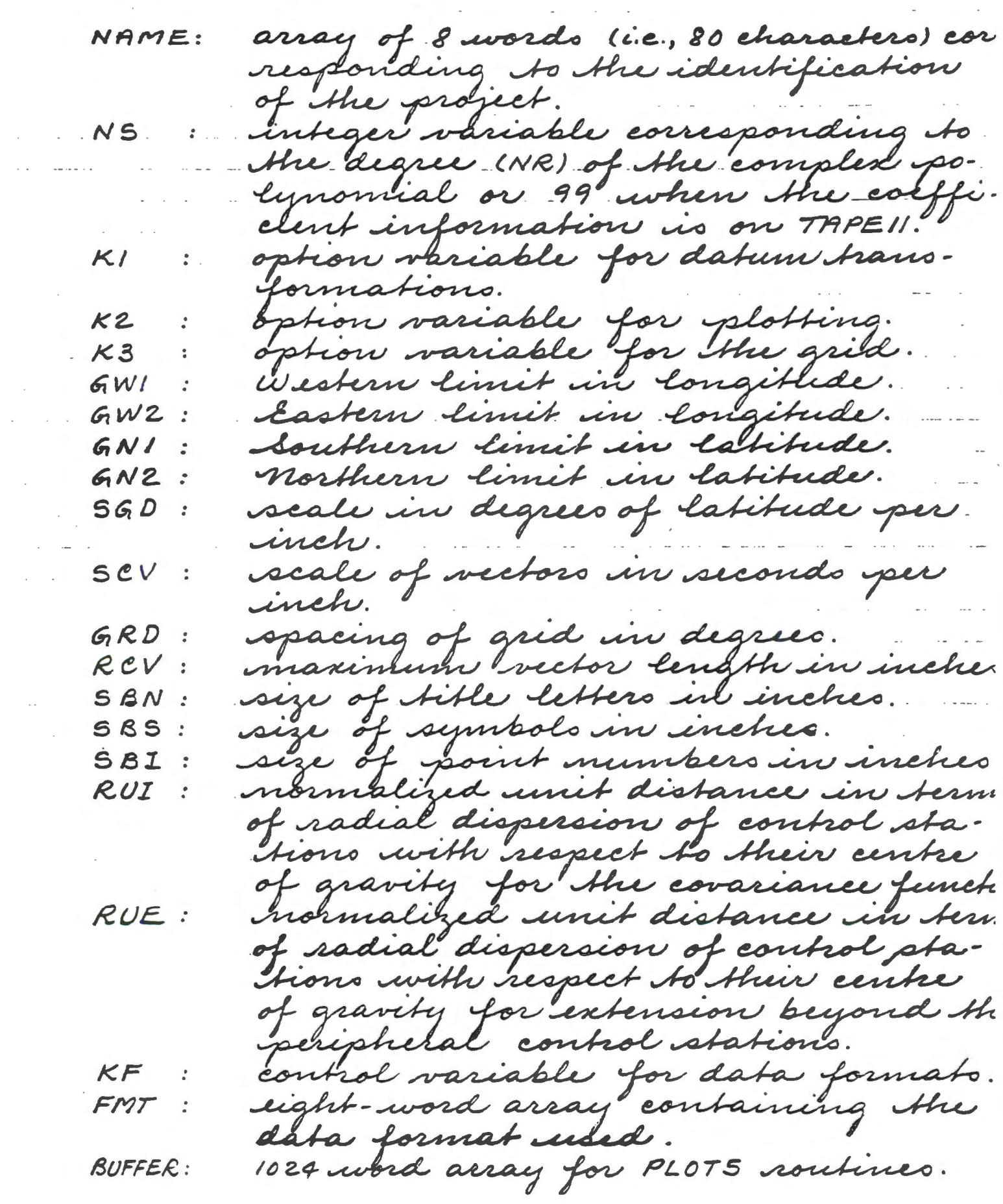

 $\begin{array}{c} \bullet \circ \bullet \circ \bullet \vee \end{array}$ 

 $\label{eq:2.1} \mathcal{L}(\mathcal{L}^{\mathcal{L}}(\mathcal{L}^{\mathcal{L}})) = \mathcal{L}(\mathcal{L}^{\mathcal{L}}(\mathcal{L}^{\mathcal{L}})) = \mathcal{L}(\mathcal{L}^{\mathcal{L}}(\mathcal{L}^{\mathcal{L}}))$ 

 $\mathcal{L}^{\text{max}}_{\text{max}}$  ,  $\mathcal{L}^{\text{max}}_{\text{max}}$ 

JEM: central memory requested on the job submission card.  $\kappa$ em : mumber of words available in the blank common area.  $NP:$ number of control stations used in the modelling. VARIABLE IN BLANK COMMON array of variable length for dyna-<br>mie dimensioning purposes. IN COMMON IREFI VARIABLES - as defined in the subsoutive DATAS: VARIABLES IN COMMON /GDL/ as defined in the subsoutive GRID.  $\label{eq:2.1} \mathcal{L}(\mathcal{F}) = \mathcal{L}(\mathcal{F}) \mathcal{L}(\mathcal{F})$ 

 $\mathbf{a}^{\dagger}$  and  $\mathbf{a}^{\dagger}$  and  $\mathbf{a}^{\dagger}$  and  $\mathbf{a}^{\dagger}$ 

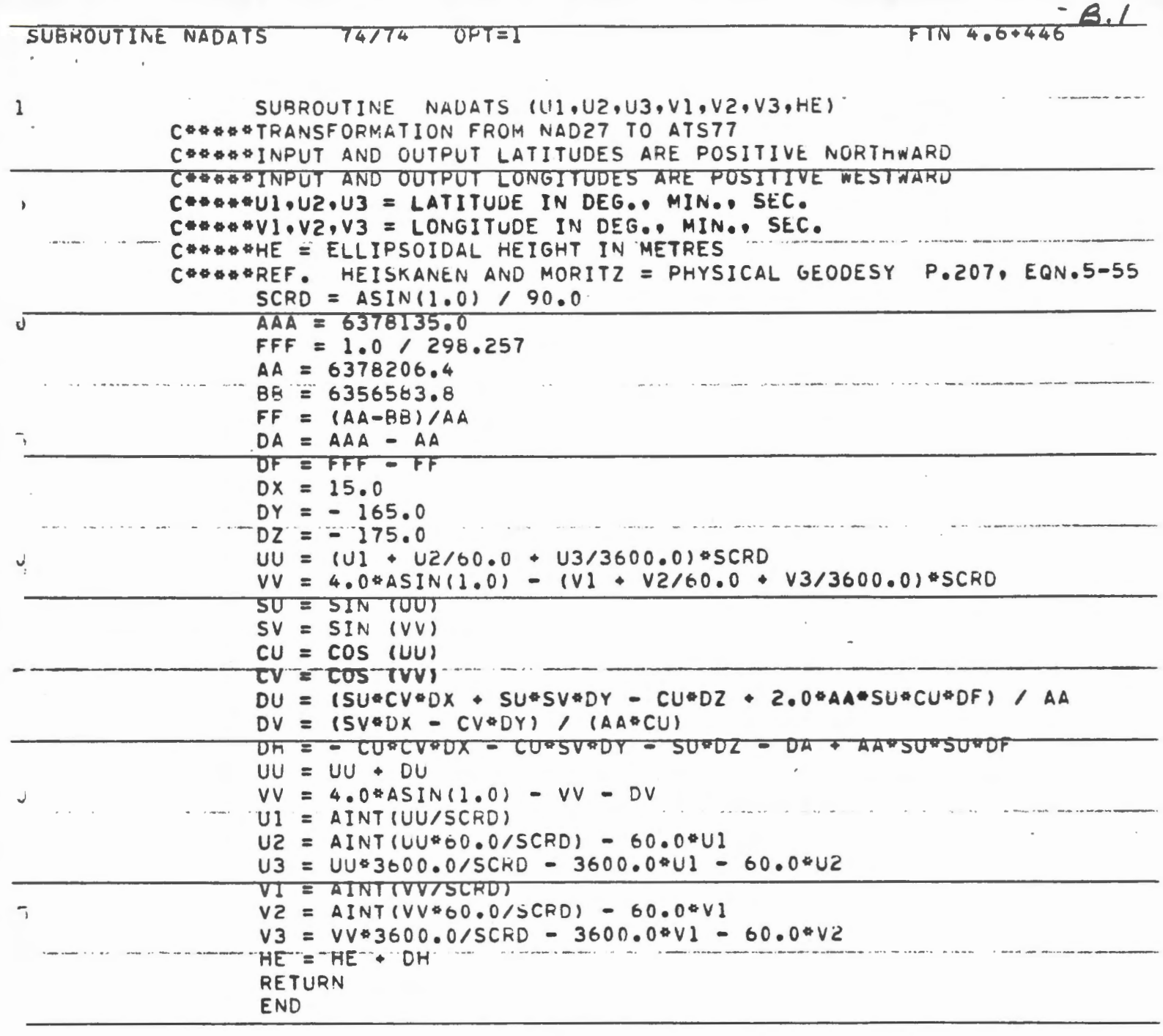

 $\mathcal{A}$ 

فلتنبذ

 $\sim$ 

÷.

 $\sim$ 

 $\sim$   $\sim$ 

 $\bar{\phantom{a}}$ 

. . . . . **. .** . . . . . . . .

 $\label{eq:3.1} \text{Tr} \left( \mathbf{r} \right) = \mathbf{r} \left( \mathbf{r} \right) = \mathbf{r} \left( \mathbf{r} \right) = \mathbf{r} \left( \mathbf{r} \right) = \mathbf{r} \left( \mathbf{r} \right) = \mathbf{r} \left( \mathbf{r} \right) = \mathbf{r} \left( \mathbf{r} \right) = \mathbf{r} \left( \mathbf{r} \right) = \mathbf{r} \left( \mathbf{r} \right) = \mathbf{r} \left( \mathbf{r} \right) = \mathbf{r} \left( \mathbf{r} \right) = \mathbf$ 

 $\sim$   $\sim$ 

 $\sim$   $\sim$ 

 $\sim$   $\sim$   $\sim$ 

The subsoutine NADATS is a linearized tran formation of geodetic coordinates from the NAD 27 reference system to the AT577 reference system, as used in the framework test adjustments of may '76 and October '77. respectively Le.g., Beattie et al, 1978 J. The formulation is that of vening-meinesz for differential changes in the senie-way axis, flattening and location of ellipsoi dal certhe [ see Heiskanen and moritz, 196 page 207, equation 5-55].

The input-output latitudes are assumed positive northward; the input-output 'longitudes are assumed positive Westwar.<br>and the heights are ellipsoidal.

ARGUMENTS

digrees of labibide  $U1$ : minutes of latitude  $U2:$ secondo of labibide  $\mathcal{C}3$  : degrees of longitude  $V1$ : minutes of langitude  $V2:$ seconds of congitude  $V3$ : ellipsoidal helght in metres.  $HE:$ 

REFERENCES

BEATTIE, D.S.; BLAIS, J.A.R. and PINCH, M.C. (1978): Test adjustments of the Canadian Primary Horizontal network. Collected Papers (1978), Geodetic Survey of Car HEISKANEN, W.A. and MORITZ, H. (1967): Physical Geodesy. W. H. Fleeman and Co.

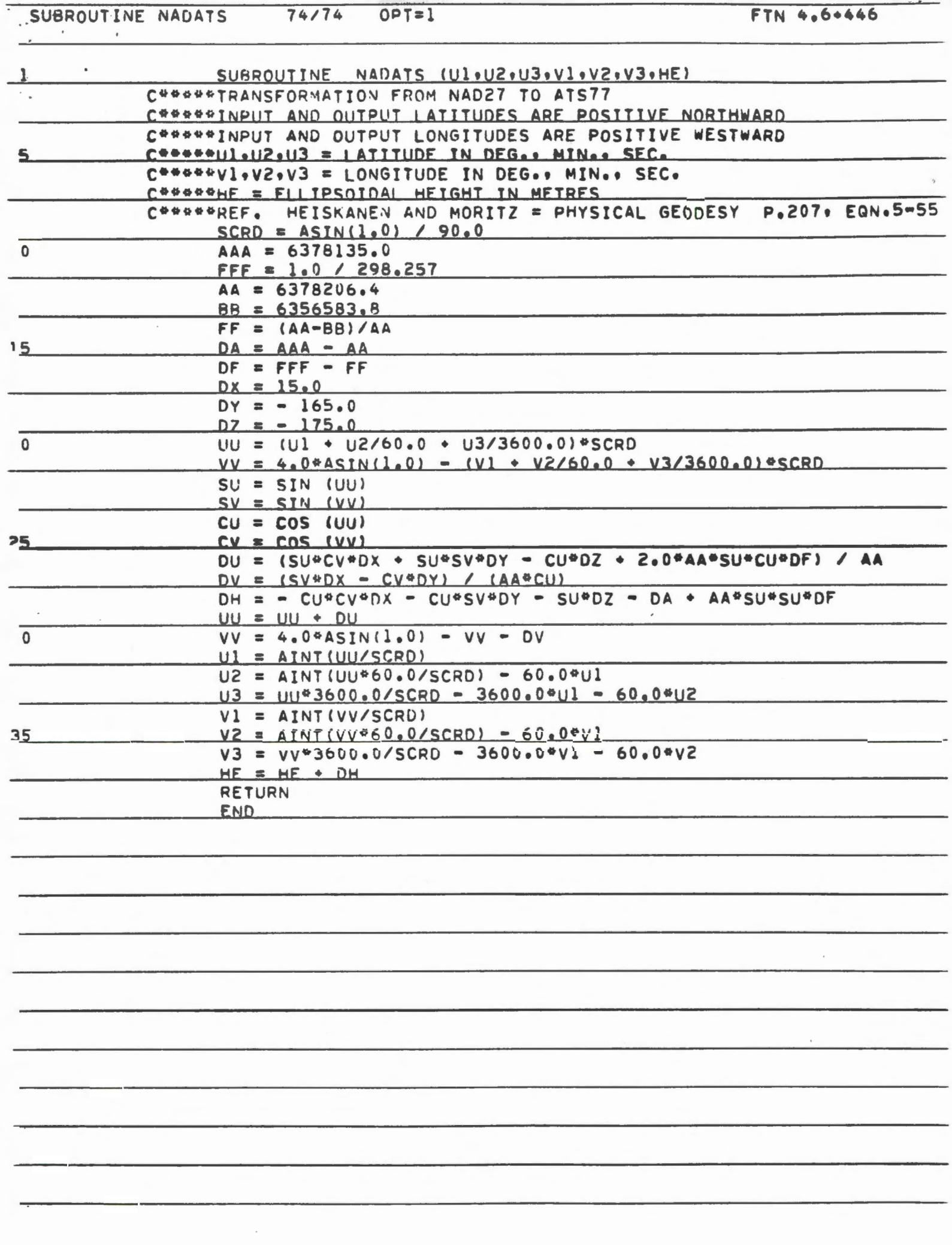

The subsortine ATSNAD is a linearized has formation of geodetic coordinates from the ATS77 reference system to the NAD27 refe rence system, as used in the framework test adjustments of October 77 and may 176 respectively Le.g., Beattie et al., 1978J. The formulation is that of Vening- meinesz for differential changes in the semi-majo axis, flattening and location of ellipsoidal centre [ see Aliskanen and Moritz, 1967: page 207, equation 5-55]

The input-output latitudes are assumed positive northward; the input-output longitudes are assumed positive Westward and the heights are ellipsoidal.

ARGUMENTS

degrees of labitude  $U1$ : minutes of labitude  $U2:$ secondo of catitude  $U3$ : degrees of longitude<br>minutes of tongitude V1 :  $V2:$ secondo of longitude  $V3:$ ellipsoidal height in metres.  $HE:$ 

REFERENCES

BEATTIE, D.S.; BLAIS, J.A.R. and PINCH, M.C. (1978 Test adjustments of the canadian Primary Horizontal network. Collected Papers (1978), Grodetic, Survey of Cana HEISKANEN, W.A. and MORITZ, H. (1967): Physical Gaodesy. W. H. Foremannon nord.

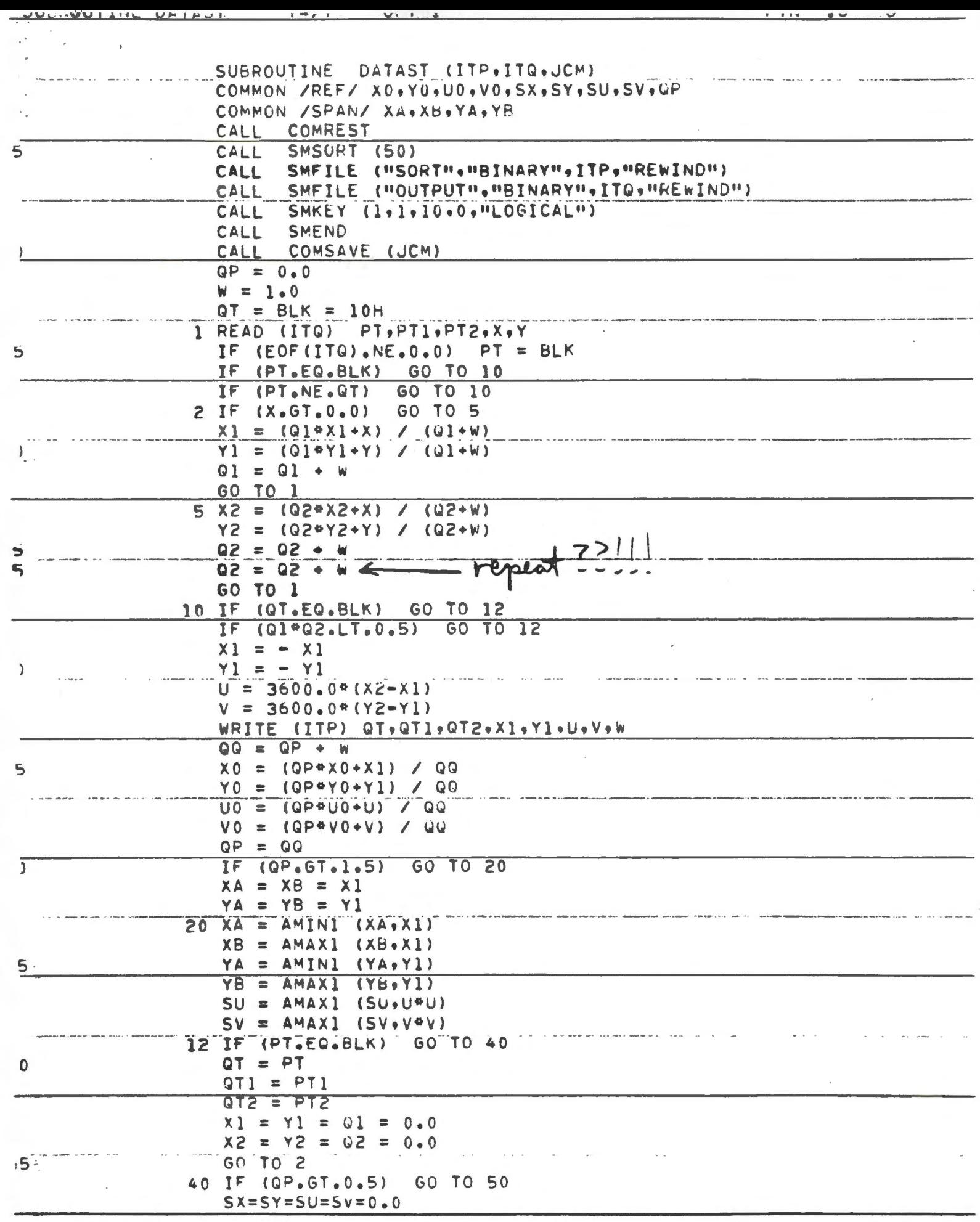

 $\ddot{\phantom{0}}$ 

Ŷ,

 $\overline{\phantom{a}}$ 

ŀ

 $\ddot{\phantom{0}}$ 

F

 $\ddot{\phantom{a}}$ 

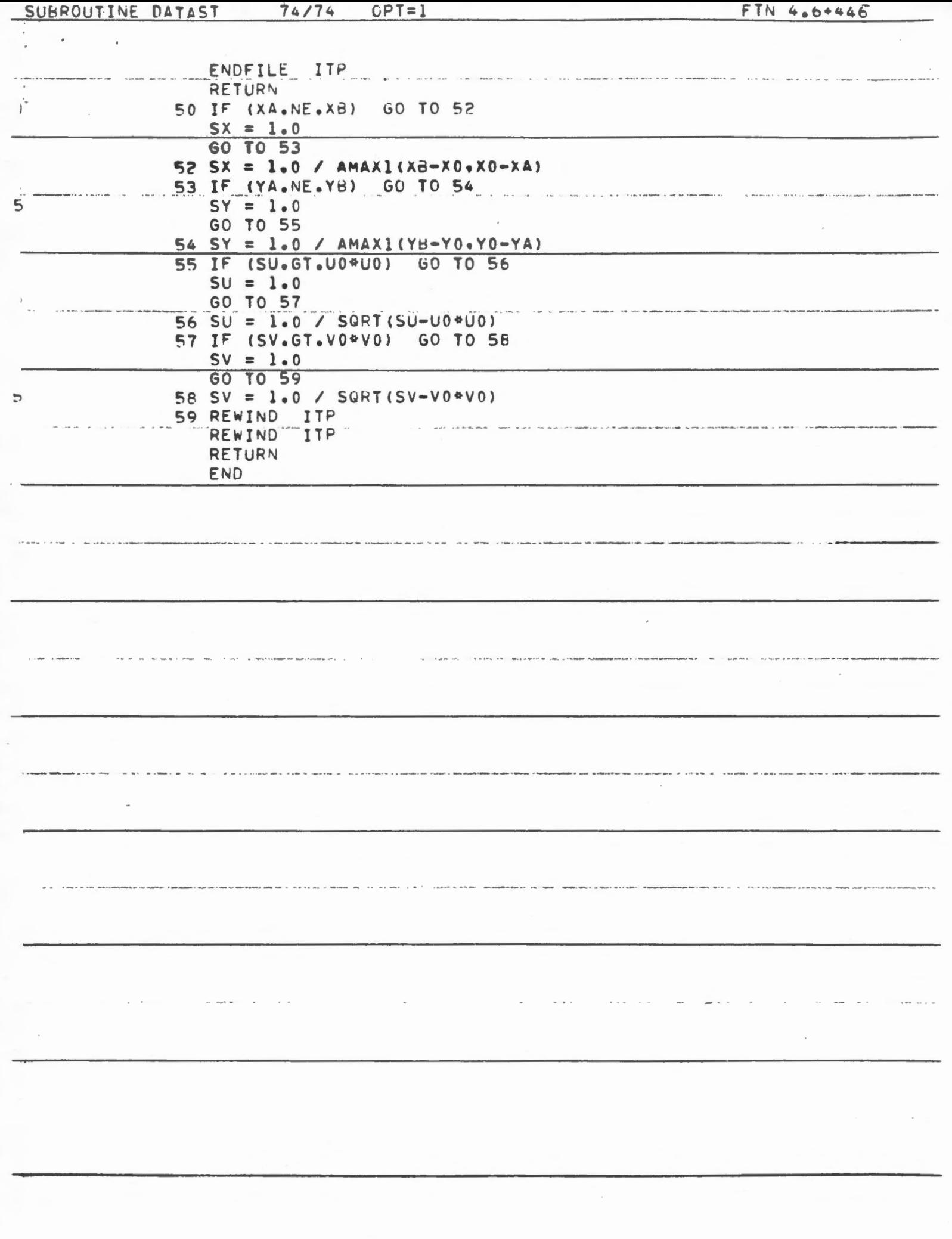

The subcontine DATAST finds the control sta tions from the common input stations on TAPEZ and TAPE3, and their associated positional differences. The optional datum transformations of the coordinates have already been done in the main program.<br>a number of numerical quantities such as centre of gravity and various dispersion parameters.

The sorting of the contents of ITP is done using SORT/MERGE with access in Forhan. The estation numbers or character names are used to find the repeated ones and hence evaluate the corresponding position differences for the control stations.

ARGUMENTS

- ITP: logical file name for input to SORT<br>and transfer of obstructions back to the main program.
- ITQ: logical file name for output of SORT.<br>JCM: central memory requested on job submission

VARIABLES IN COMMON (REFI

latitude of centre of gravity of control station<br>longitude of centre of gravity of control station  $\times o$  : YO : mean positional difference in latitude.<br>mean positional difference in longitude.  $\boldsymbol{\nu}$ o:  $\mathsf{v}\mathsf{o}$  : scale factor in Cabibude  $S X$  : scale factor in congitude. SY : scale factor for positional differences in latitude

seale factor for positional differences  $5V:$ 

QP: number of control stations.

VARIABLES IN COMMON ISPANI

XA: minimum latitude of control stations maximum latitude of control stations  $X \mathcal{B}$ : minimum longitude of control stations YA: YB:

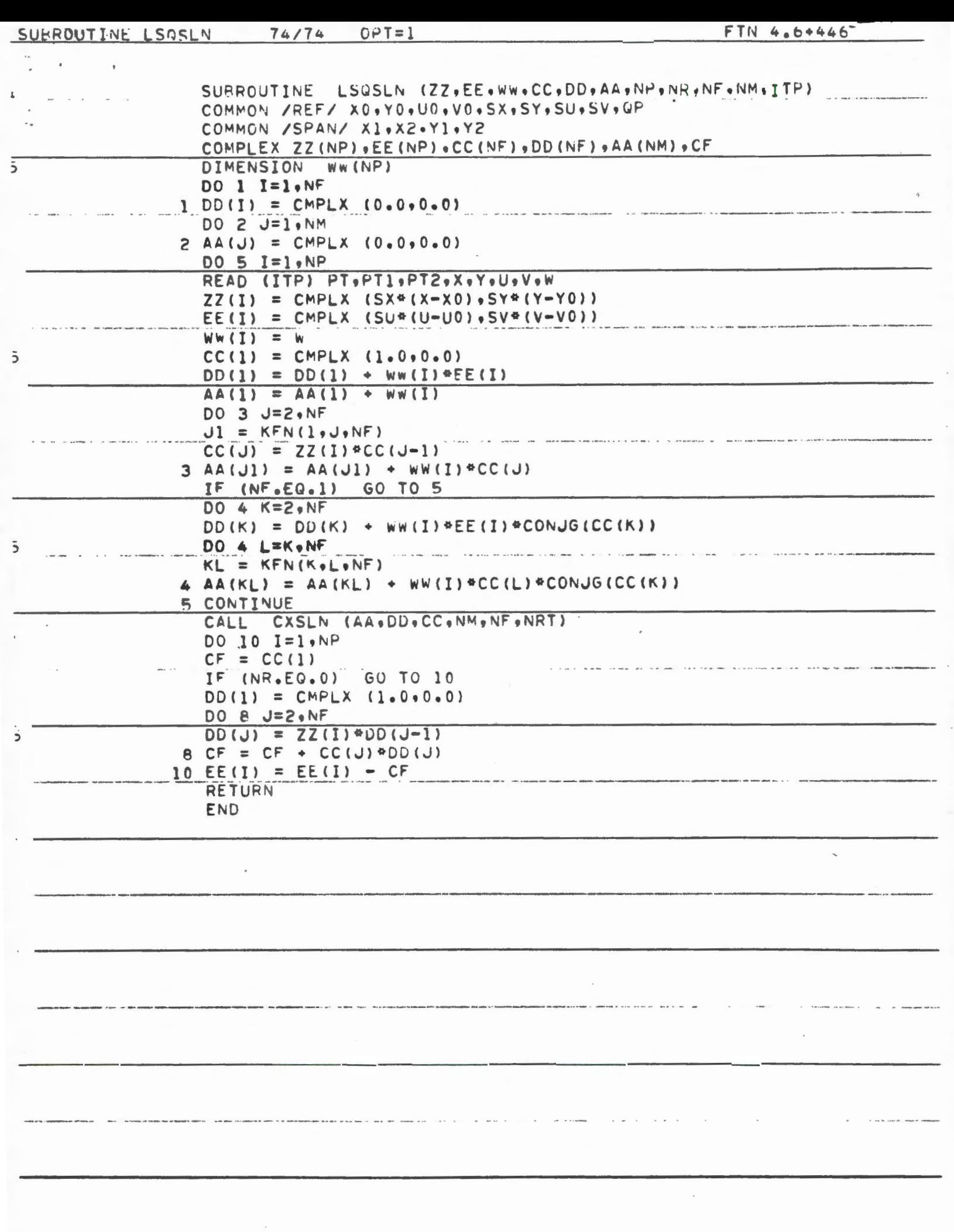

The subsoutine LSQSLN forms the normal equations directly from the contents of ITP, calls in the subtoiltime CX5LN to solve them and finally, waluates the residuals at the control stations. The observational information on ITP was prepared by the subroutine DATAST.

In the normal equations, only the upper triangular part of the matrix is used and it is stored in vectorial form. The external function KFN is used to get the linear address corresponding to row and column indices in the makia.

#### ARGUMENTS

complex vector of control station position.<br>complex vector of given positional different<br>ees at input and residual positional dif ZZ  $E E$  : ferences at output. real vector of statistical weights. WW: complex vector of coefficients for the  $c$   $c$ : complex polynomial! complex vector used for the right-have  $\bm{D}\bm{D}$  : side of the normal Iquations.<br>complex vector for the upper triangula<br>part of the matrix in the normal  $AA:$ iquations. Mumber of control stations.  $NP:$ degree of complex polynomial.  $NR:$ number of coefficient for the polyno.<br>mial (i.e., NF=NR+1)  $NF:$  $NM:$ number of elements in AA (i.e., NM=  $(NF+1)NF/2$ logical unit for observational infor-ITP: mation.

VARIABLES IN COMMON IREFI

- as defined in the subsoutine DATAST.

 $\sim$ 

.<br>20 januari - Andrew January Roman <del>Mar</del>

سا سوستان الرازي.<br>المدينة الرازي.

 $\label{eq:12} \mathcal{A}^{(n)}(t) = \mathcal{A}^{(n)}(t) = \math$ 

 $\mathcal{L}(\mathcal{A})$  and  $\mathcal{L}(\mathcal{A})$  are  $\mathcal{L}(\mathcal{A})$  . In the  $\mathcal{L}(\mathcal{A})$ 

an anns anns an Contae

 $\mathcal{L}_{\mathcal{A}}$  and  $\mathcal{L}_{\mathcal{A}}$  are the space of the space of  $\mathcal{A}$ 

VARIABLES IN COMMON ISPANI

 $\Delta\phi$  and  $\Delta\phi$  is the second constant of the second constant  $\phi$  . The second constant  $\phi$ 

وطلالا والقراء والتعادل والمعانيات والمعارض والمتوسع وستهلا والمتناع والمتاريخ والمتاريخ

. The contract of the contract of the contract of the contract of the contract of  $\mathcal{L}_\text{max}$ 

 $\sigma_{\rm eff}$  , and the second contribution of the second contribution of the second contribution  $\sigma_{\rm eff}$ 

 $\mathcal{L}(\mathcal{L}(\mathcal{L}))$  and  $\mathcal{L}(\mathcal{L}(\mathcal{L}))$  . The contribution of  $\mathcal{L}(\mathcal{L})$ 

المنابي والمعتقلة فالمتاهين كسفيت والشبيش المتعدد التعاطيلي التناش

 $\mathcal{L}(\mathcal{L}(\mathcal{L}))$  and  $\mathcal{L}(\mathcal{L}(\mathcal{L}))$  . The contribution of the contribution of  $\mathcal{L}(\mathcal{L})$ 

 $\mathcal{L}^{\mathcal{L}}$  and  $\mathcal{L}^{\mathcal{L}}$  . The contract of the contract of the contract of

 $\mathcal{L}(\mathcal{L}(\mathcal{$ 

 $\label{eq:2.1} \frac{d\mathbf{r}}{d\mathbf{r}} = \frac{1}{2} \left( \frac{d\mathbf{r}}{d\mathbf{r}} - \frac{d\mathbf{r}}{d\mathbf{r}} \right) \mathbf{r} \cdot \mathbf{r} \cdot \mathbf{r} \cdot \mathbf{r} \cdot \mathbf{r} \cdot \mathbf{r} \cdot \mathbf{r} \cdot \mathbf{r} \cdot \mathbf{r} \cdot \mathbf{r} \cdot \mathbf{r} \cdot \mathbf{r} \cdot \mathbf{r} \cdot \mathbf{r} \cdot \mathbf{r} \cdot \mathbf{r} \cdot \mathbf{r} \cdot \mathbf{r}$ 

 $\mathcal{L}(\mathcal{L})$  and  $\mathcal{L}(\mathcal{L})$  are the set of the set of the set of the set of the set of the set of the set of the set of the set of the set of the set of the set of the set of the set of the set of the set of the set

-- as defined in the subsoutive DATAST

المتحافظة وسنترج والانتاج المتناوب المتناوب والمتحدث والمتناوب المتواطن والمتحدث والمتحدث

 $\mathcal{L}^{\mathcal{L}}(\mathcal{L}^{\mathcal{L}}(\mathcal{L}^{\mathcal{L$ 

 $\mathcal{L}^{\text{max}}_{\text{max}}$  and  $\mathcal{L}^{\text{max}}_{\text{max}}$ 

 $\mathcal{L}(\mathcal{L}(\mathcal{$ 

 $\mathcal{L}_\text{max}$  and the second contract of the second contract of the second contract of the second contract of the second contract of the second contract of the second contract of the second contract of the second contract

 $\mathcal{L}(\mathcal{L}(\mathcal{$ 

 $\mathcal{L}(\mathcal{L}(\mathcal{$ 

بمقوسه والراسا والراد وتبعير والمنادر المنادي المتابعة واستبطاس المنادر بيني والمنادر

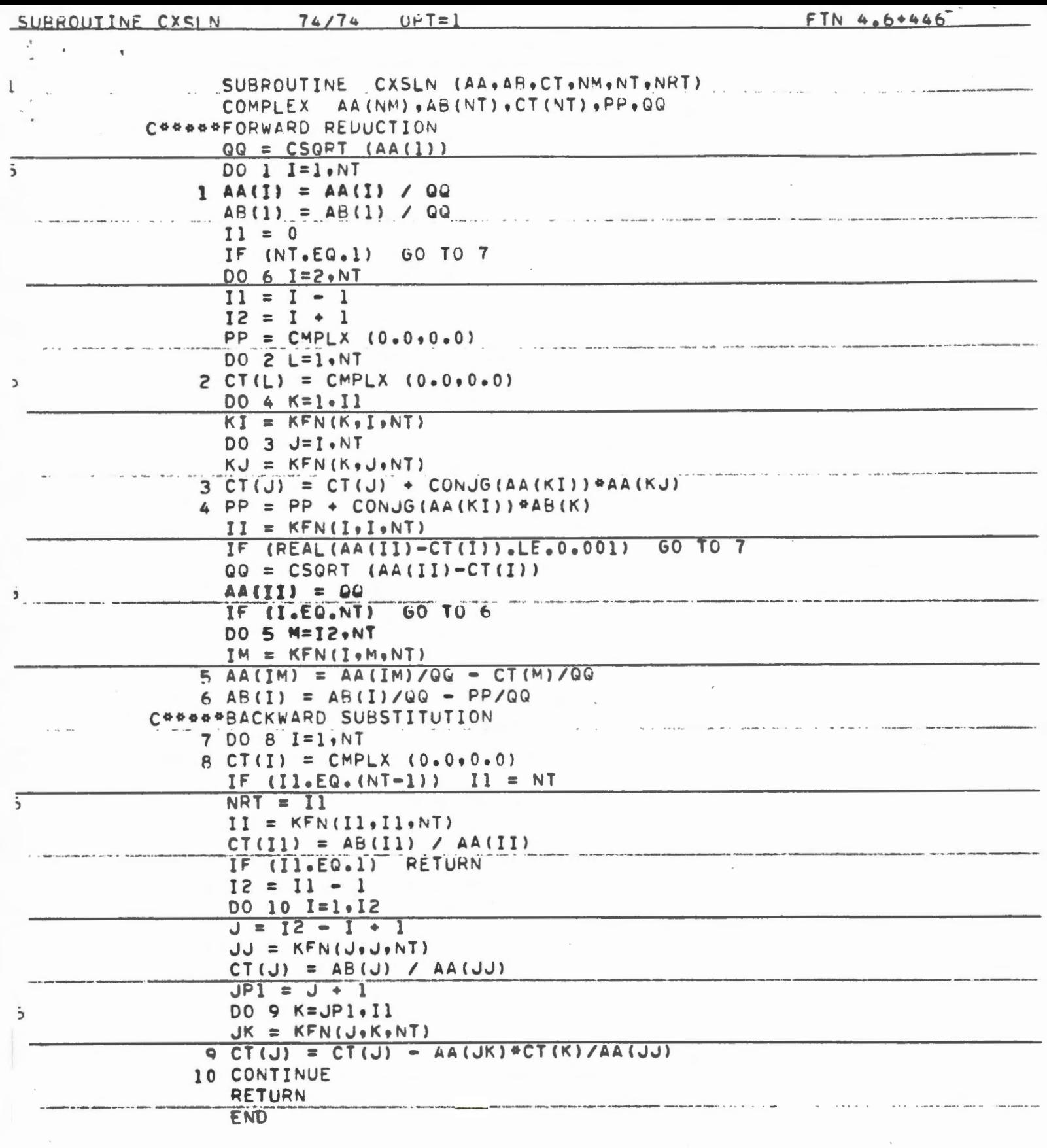

 $\alpha$  ,  $\alpha$  ,  $\beta$  ,  $\alpha$  ,  $\alpha$ 

 $\sim 10^{-11}$ 

 $\mathcal{A}$ 

 $\sim$   $\sim$  $\sim$   $\sim$ 

The subroutine CX5LN solves the complex normal equations using Choleske's square root algolithm in its complex form 'Le.g., triangular part of the matrix is kept in vectorial form, the function KFN is used to get the linear address corresponding to row and column indices in the mattix.

a numerical check is carried out on the reduced diagonal elements to the effect that the reduction procedure would be stopped if they became inferior to 10-3 in magnitude. The back substitution would then be initiated from that diagonal element, with all the higher-order coefficient set to zero [e.g., Blair, 1979]:

#### ARGUMENTS

complex vector for the upper triangul<br>part of the matrix in the normal<br>equations.  $AA:$ AB: complex vector used for the right-hard complex victor of coefficients for the  $\mathcal{C}\mathcal{T}$  : number of llements in AA.  $NM:$ number of coefficients for the poly-<br>nomial  $NT:$ NRT: number of waluated coefficients, i.e.,

# REFERENCES

BLAIS, J.A.R. (1979): <u>Least-Squares Estimation</u><br>in Geodetic Horizontal Control Densification<br>Presented at the Canadian Geophysic<br>cal Union Meeting at U.N.B. and a series of the company of the company of the company of the company of the company of the company of the HOUSEHOLDER, A.S. (1964): The Theory of Matrices in  $\mathcal{L}(\mathcal{L}^{\mathcal{L}})$  and  $\mathcal{L}(\mathcal{L}^{\mathcal{L}})$  and  $\mathcal{L}(\mathcal{L}^{\mathcal{L}})$ a se <del>como con conseguir ma</del> partir a conseguir a construcción de conseguir a conseguir a cons  $\sim 10^{-11}$ ما المستقطعة المدينة التي التي تتم التي يتم التي يتم التي يتم التي تتم التي تتم التي تتم التي تتم ال  $\mathcal{L}^{\text{max}}_{\text{max}}$ ل<del>انتقاد و</del> مروري الرابط المركزي المنتقل المرورية المتحدة والمستعمر ووالعدي بمنطق المرورية المرورية والمرورية  $\alpha$  , and  $\alpha$  , and  $\alpha$  $\sim 100$  km s  $^{-1}$ <del>للتعليم</del> كان المركز المركز المركز المركز المركز المتحد التي يتعاطف المركز المركز المركز المركز المركز المركز المر where  $\mathcal{L}_\text{max}$  is the same proposed of the set of the same proposed of the same proposed of the same proposed of  $\mathcal{L}_{\text{max}}$  and  $\mathcal{L}_{\text{max}}$  are the set of the set of the set of  $\mathcal{L}_{\text{max}}$  $\mathcal{L}_{\text{max}}$  and  $\mathcal{L}_{\text{max}}$  and  $\mathcal{L}_{\text{max}}$  $\mathcal{L}_{\mathcal{A}}$  is the set of the set of the set of the set of the set of the set of the set of the set of the set of the set of the set of the set of the set of the set of the set of the set of the set of the set of the s  $\label{eq:2.1} \frac{1}{\sqrt{2\pi}}\int_{\mathbb{R}^3}\frac{1}{\sqrt{2\pi}}\left(\frac{1}{\sqrt{2\pi}}\right)^2\frac{1}{\sqrt{2\pi}}\int_{\mathbb{R}^3}\frac{1}{\sqrt{2\pi}}\left(\frac{1}{\sqrt{2\pi}}\right)^2\frac{1}{\sqrt{2\pi}}\frac{1}{\sqrt{2\pi}}\int_{\mathbb{R}^3}\frac{1}{\sqrt{2\pi}}\frac{1}{\sqrt{2\pi}}\frac{1}{\sqrt{2\pi}}\frac{1}{\sqrt{2\pi}}\frac{1}{\sqrt{2\pi}}\frac{1}{\sqrt{2\$  $\mathcal{O}(\mathcal{A}^{\mathcal{A}})$  . The  $\mathcal{O}(\mathcal{A}^{\mathcal{A}})$  $\mathcal{L}_{\text{max}}$  and  $\mathcal{L}_{\text{max}}$  $\mathcal{L}(\mathcal{A})$  and  $\mathcal{L}(\mathcal{A})$  are  $\mathcal{L}(\mathcal{A})$  . In the contribution of  $\mathcal{L}(\mathcal{A})$ 

 $\mathcal{A}(\mathcal{A})$  and the set of the set of the set of the set of the set of the set of the set of the set of the set of the set of the set of the set of the set of the set of the set of the set of the set of the set of the

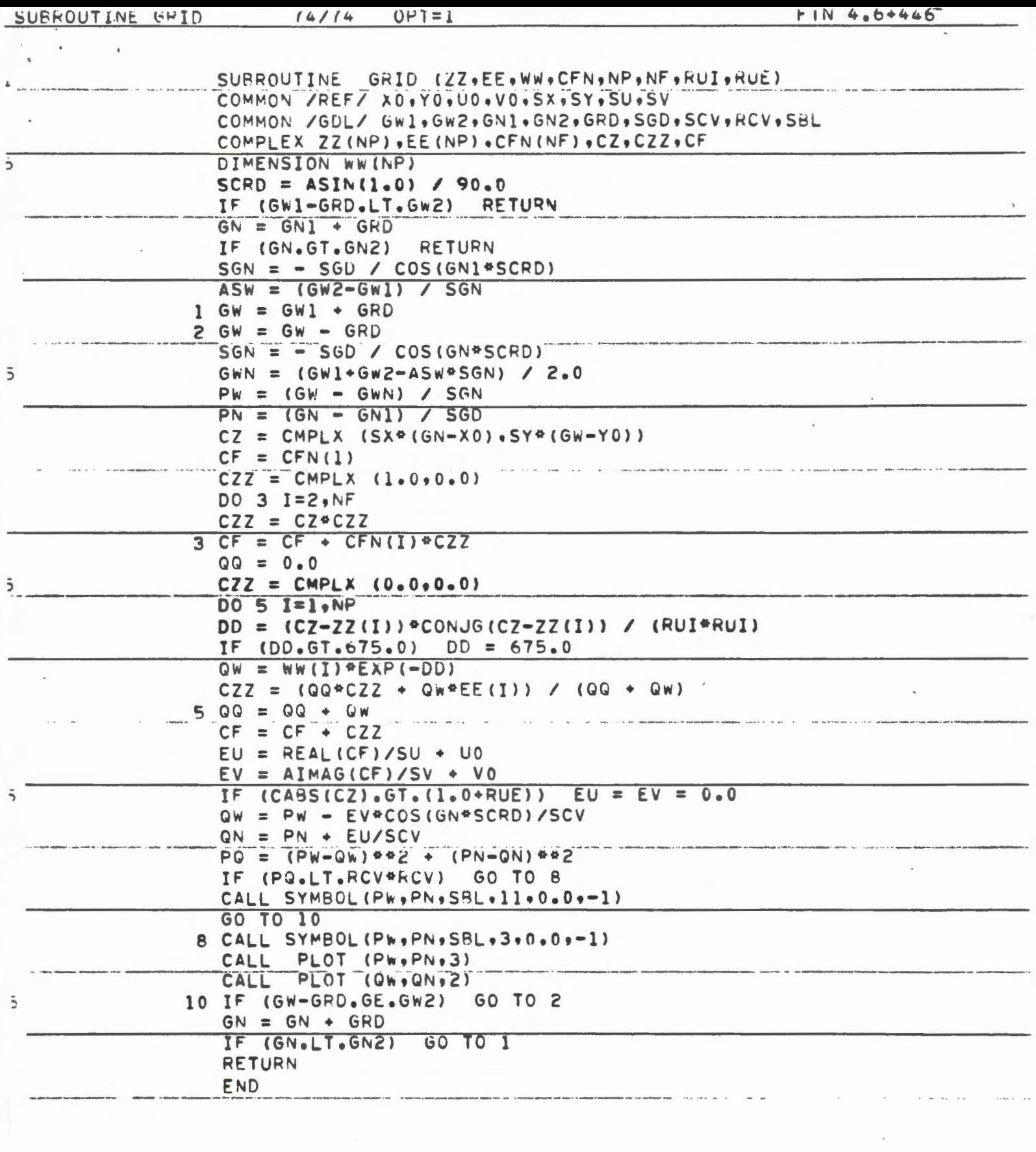

 $\sim$   $\sim$ 

 $\cdot$ 

 $\alpha$  ,  $\beta$  ,  $\beta$ 

 $\sim$ 

 $\epsilon$  .

 $\sim$ 

 $\bar{\phantom{a}}$ 

 $\bar{z}$ 

 $\mathcal{A}(\mathcal{C})$  . As we have

The subroutine GRID generates the grid points and estimates the correction vec-Hors at those locations. The plotting routines SYMBOL and PLOT are also called in to display the results graphically when the plotting options are chosen.<br>The estimation of the correction vectors at the grid points is carried out in exactly the same manner as for the stations on TAPE4 in the main program

ARGUMENTS

complex vector of control station position<br>complex vector of residual positional<br>differences at the control stations. ZZ :  $E E$ : real vector of statistical weights. WW: complex vector of coefficients for the  $CFN$ : polynomial. number of control stations.  $NP:$ 

number of coefficients for the polyns.<br>meal.  $NF:$ 

- normalized unit distance for the *RUI:* covariante function.
- normalized unit distance for extension<br>beyond peripheral control stations.  $\mathcal{R} \mathcal{U} \mathcal{E}$  :

VARIABLES IN COMMON IREFI

as defined in the subcontine DATASI

VARIABLES IN COMMON /GDL/

GWI: Western limit in longitude. GW2: Eastern limit in longitude.

Southern limit in latitude.  $GNI$ : northern limit in latitude. spacing of grid in degrees.<br>Scale of grid in degrees.<br>per inch !  $\mathcal{L}^{\text{max}}_{\text{max}}$  $GN2:$ GRD:  $SGD$  $\label{eq:2.1} \mathcal{L}_{\mathcal{A}}(x) = \mathcal{L}_{\mathcal{A}}(x) \mathcal{L}_{\mathcal{A}}(x) = \sqrt{\mathcal{L}_{\mathcal{A}}(x)}.$ scale of vectors in seconds per inch.  $SCV:$ maximum vector length in inches  $\ldots$   $\ldots$   $\mathcal{RCV}:$  $...$  SBL:  $\label{eq:2.1} \Omega_{\rm{eff}} = \left( \frac{1}{2} \left( \frac{1}{2} \left( \frac{1}{2} \right) \right) + \frac{1}{2} \left( \frac{1}{2} \left( \frac{1}{2} \right) \right) + \frac{1}{2} \left( \frac{1}{2} \left( \frac{1}{2} \right) \right) + \frac{1}{2} \left( \frac{1}{2} \left( \frac{1}{2} \right) \right) + \frac{1}{2} \left( \frac{1}{2} \left( \frac{1}{2} \right) \right) + \frac{1}{2} \left( \frac{1}{2} \left( \frac{1}{2} \right$ واستطاع وكفت المرادي والمرادي المساوي المتحدة والمتعاطف الترابي والمتحدة والمناطق  $\mathcal{L}^{\mathcal{L}}(\mathcal{L}^{\mathcal{L}}(\mathcal{L}^{\mathcal{L$  $\mathcal{L}^{\mathcal{L}}(\mathcal{L}^{\mathcal{L}}(\mathcal{L}^{\mathcal{L$  $\frac{1}{2}$  ,  $\frac{1}{2}$  ,  $\frac{1}{2}$  ,  $\frac{1}{2}$  ,  $\frac{1}{2}$  ,  $\frac{1}{2}$  ,  $\frac{1}{2}$  ,  $\frac{1}{2}$  ,  $\frac{1}{2}$  $\mathcal{F}^{\text{in}}_{\text{in}}$  . سيستحسنهم فيرسل والابتداء بناء وتسال والمسابقين المرادين والراد المتحاسب المناد بالمراد المراد a sa karang sa bagi ng kalawang pangalang na mana ang pangalang na pangalang na pangalang na pangangang na pan<br>Pangalang na pangalang na pangalang na pangalang na pangalang na pangalang na pangalang na pangalang na pangal  $\sim 10^{-10}$   $\sim$  $\mathcal{A}^{\mathcal{A}}_{\mathcal{A}}$  ,  $\mathcal{A}^{\mathcal{A}}_{\mathcal{A}}$  ,  $\mathcal{A}(\mathcal{A})$  and  $\mathcal{A}(\mathcal{A})$ المواطنة والمنافس والمستويات وكتفيت والمتحدث والمتواطن والمتواطن والمتواطن والمتواطن والمتواطن والمتواطن  $\label{eq:2.1} \frac{1}{2} \sum_{i=1}^n \frac{1}{2} \sum_{j=1}^n \frac{1}{2} \sum_{j=1}^n \frac{1}{2} \sum_{j=1}^n \frac{1}{2} \sum_{j=1}^n \frac{1}{2} \sum_{j=1}^n \frac{1}{2} \sum_{j=1}^n \frac{1}{2} \sum_{j=1}^n \frac{1}{2} \sum_{j=1}^n \frac{1}{2} \sum_{j=1}^n \frac{1}{2} \sum_{j=1}^n \frac{1}{2} \sum_{j=1}^n \frac{1}{2} \sum_{j=1}^n \frac{$  $\mathcal{L}^{\text{max}}_{\text{max}}$  and  $\mathcal{L}^{\text{max}}_{\text{max}}$ is a set of the set of the set of the set of the set of the set of the set of the set of the set of the set of  $\mathcal{A}$  $\mathcal{L}(\mathcal{L}(\mathcal{L}))$  is the set of the set of the set of the set of the set of the set of the set of the set of the set of the set المنافسة المستقل المنافس المنافسة المستقل المستقل المستقل المنافس المنافس المستقل المستقل المستقل المستقل المستقل  $\mathcal{L}(\mathcal{L}^{\mathcal{L}})$  and  $\mathcal{L}^{\mathcal{L}}$  are the set of the set of  $\mathcal{L}^{\mathcal{L}}$  , and  $\mathcal{L}^{\mathcal{L}}$  $\mathcal{O}(\mathcal{A}^{\mathcal{A}})$  and  $\mathcal{O}(\mathcal{A}^{\mathcal{A}})$  are the set of the  $\mathcal{O}(\mathcal{A}^{\mathcal{A}})$ 

 $\label{eq:2.1} \frac{1}{\sqrt{2}}\int_{\mathbb{R}^3}\frac{1}{\sqrt{2}}\left(\frac{1}{\sqrt{2}}\right)^2\frac{1}{\sqrt{2}}\left(\frac{1}{\sqrt{2}}\right)^2\frac{1}{\sqrt{2}}\left(\frac{1}{\sqrt{2}}\right)^2\frac{1}{\sqrt{2}}\left(\frac{1}{\sqrt{2}}\right)^2.$  $\mathcal{L}^{\text{max}}_{\text{max}}$  and  $\mathcal{L}^{\text{max}}_{\text{max}}$  and  $\mathcal{L}^{\text{max}}_{\text{max}}$  $\mathcal{L}(\mathcal{L})$  and  $\mathcal{L}(\mathcal{L})$  .  $\mathcal{L}(\mathcal{L}(\mathcal{L}))$  and  $\mathcal{L}(\mathcal{L}(\mathcal{L}))$  and  $\mathcal{L}(\mathcal{L}(\mathcal{L}))$  and  $\mathcal{L}(\mathcal{L}(\mathcal{L}))$ 

FUNCTION KEN  $74/74$   $0PT=1$ FIN 4.6+446  $\epsilon$  $\sim$  $\blacksquare$ FUNCTION KFN (I, J, N)  $KFN = (I-1)*N - (I*I-I)/2 + J$ RETURN  $\mathcal{L}^{\text{max}}_{\text{max}}$  $\sim$ END .<br>In generality checks, spin pain a series conference suppresses into  $\sim$ .<br>1985. – In Lindson, američki kompletacija i stanovni i stanovni i stanovni stanovni obstanovni objavanje i sta .<br>I composito de la constitución de la constitución de la constitución de la constitución de la constitución de  $\sim$  $\mathbf{r}$ -------÷, .<br>In the other of the contrast to the consequence of the contrast of the contrast of the contrast of the contrast of the contrast of the contrast of the contrast of the contrast of the contrast of the contrast of the contr .<br>In the company of the company of the company of the company of the company of the company of the company of the and an extent of the con- $\sim$ .<br>National contract of the con- $\sim$  $\sim$  $\sim 10^{-1}$ 

The function KFN computes a vector address<br>for each double row and column index in<br>the upper trianquiar part of a pquare

# ARGUMENTS

row index in upper triangular matix<br>column index in upper triangular matics<br>order of the matrix.  $\mathsf I$  :  $\bm{J}$  :  $N$  i

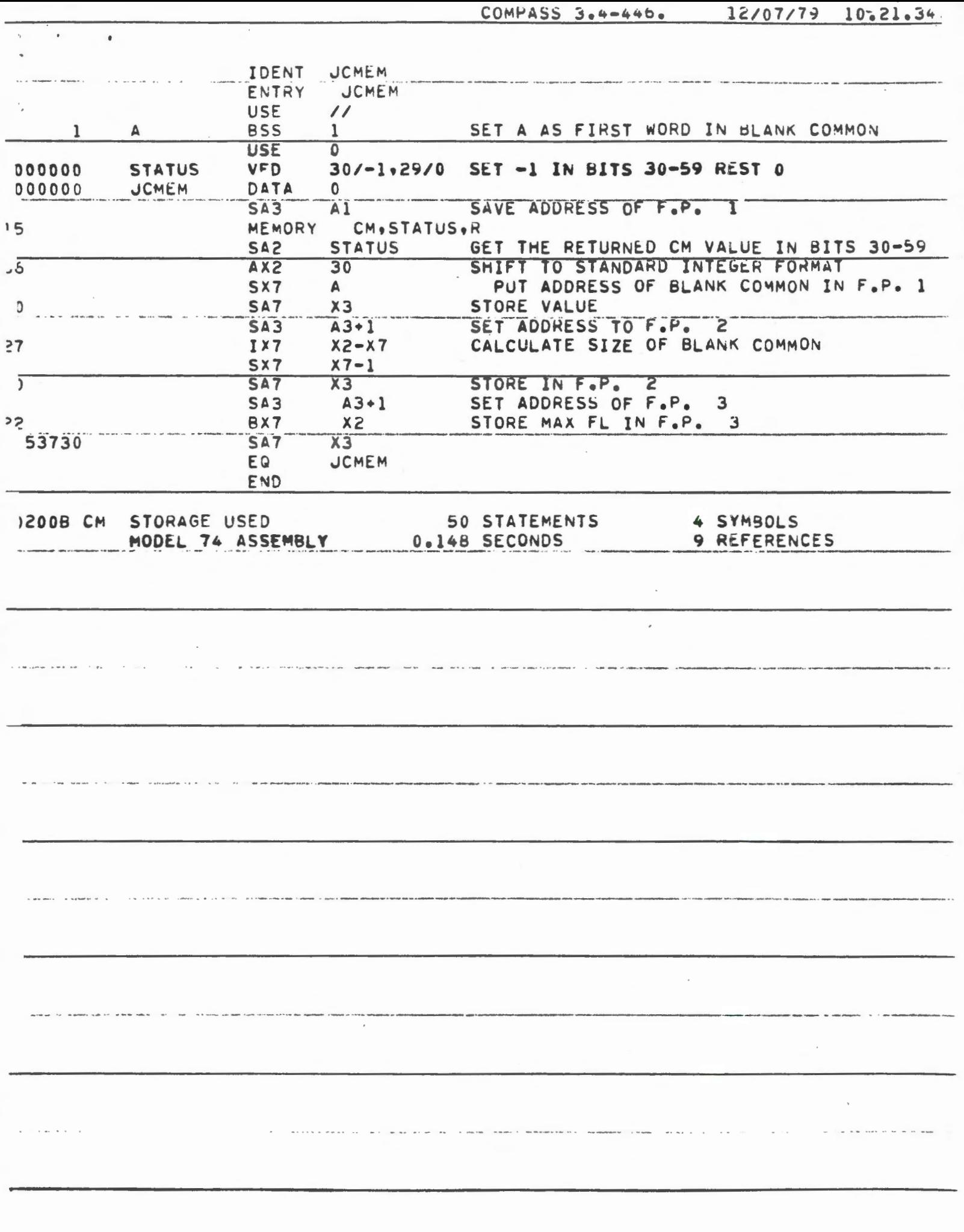

 $\mathcal{A}(\mathcal{A})$  and  $\mathcal{A}(\mathcal{A})$  are  $\mathcal{A}(\mathcal{A})$  . In the  $\mathcal{A}(\mathcal{A})$ 

The compass soutine JEMEM is used to find . the central memory requested on the job submission card. It also leturns the number of words used by the program in central nie. mory and the blank common area available الله المساوية المساوية المساوية المساوية المساوية المساوية المساوية المساوية المساوية المساوية المساوية المساو ARGUMENTS والعبا والمتسجد والمائي والأشاء والمتحارب المتنوع والمنوابين  $\mathcal{L}_{\mathcal{A}}$  , and the set of the set of the set of the  $\mathcal{A}$ IPG : size of program load.<br>ICOM : size of blank common area.<br>JCM : Aotal space available.  $\mathcal{L}^{\mathcal{L}}(\mathcal{L}^{\mathcal{L}}(\mathcal{L}^{\mathcal{L}}(\mathcal{L}^{\mathcal{L}}(\mathcal{L}^{\mathcal{L}}(\mathcal{L}^{\mathcal{L}}(\mathcal{L}^{\mathcal{L}}(\mathcal{L}^{\mathcal{L}}(\mathcal{L}^{\mathcal{L}}(\mathcal{L}^{\mathcal{L}}(\mathcal{L}^{\mathcal{L}})))$  $\mathcal{L}_{\mathcal{A}}$  ,  $\mathcal{L}_{\mathcal{A}}$  ,  $\mathcal{L}_{\mathcal{A}}$  ,  $\mathcal{L}_{\mathcal{A}}$  , and  $\mathcal{L}_{\mathcal{A}}$  $\sigma_{\rm{eff}}$  and  $\sigma_{\rm{eff}}$  are the contracted and  $\sigma_{\rm{eff}}$  $\mathcal{L}_{\text{max}}$  , and the second contract of the second contract of the  $\mathcal{L}_{\text{max}}$ والمتعاون والمستحدث والمتعادل والمتحدث والمتعارض والمتعارف والمتحدث والمتحدث والمتحدث والمتحدث والمتحدث REFERENCE ستدعد المرادي المنجلة ومدارك المرابط المتعجب التعاون والمناطق BEATTLE, D.S. (1978): Documentation of Program GANET.<br>Geodetic Survey of Canada.  $\mathcal{L}^{\mathcal{A}}$  . The contract of the contract of the contract of  $\mathcal{A}$  $\label{eq:2} \mathcal{L}^{\text{max}}_{\text{max}}(\mathbf{r},\mathbf{r}) = \mathcal{L}^{\text{max}}_{\text{max}}(\mathbf{r},\mathbf{r})$  $\mathcal{H}_{\rm{max}}$  and  $\mathcal{H}_{\rm{max}}$  $\mathcal{L}_{\text{max}}$  $\label{eq:2.1} \mathcal{L}(\mathcal{L}) = \mathcal{L}(\mathcal{L}) \mathcal{L}(\mathcal{L}) = \mathcal{L}(\mathcal{L})$  $\mathcal{L}(\mathcal{A})$  and  $\mathcal{L}(\mathcal{A})$  are the set of the set of the set of the set of  $\mathcal{A}$ 

 $\mathcal{L}(\mathcal{L}(\mathcal{L}))$  and  $\mathcal{L}(\mathcal{L}(\mathcal{L}))$  and  $\mathcal{L}(\mathcal{L}(\mathcal{L}))$  . The contribution of  $\mathcal{L}(\mathcal{L})$ 

متاها الانتقاد المناطق والمتواطن

 $\mathcal{L}^{\text{max}}_{\text{max}}$ 

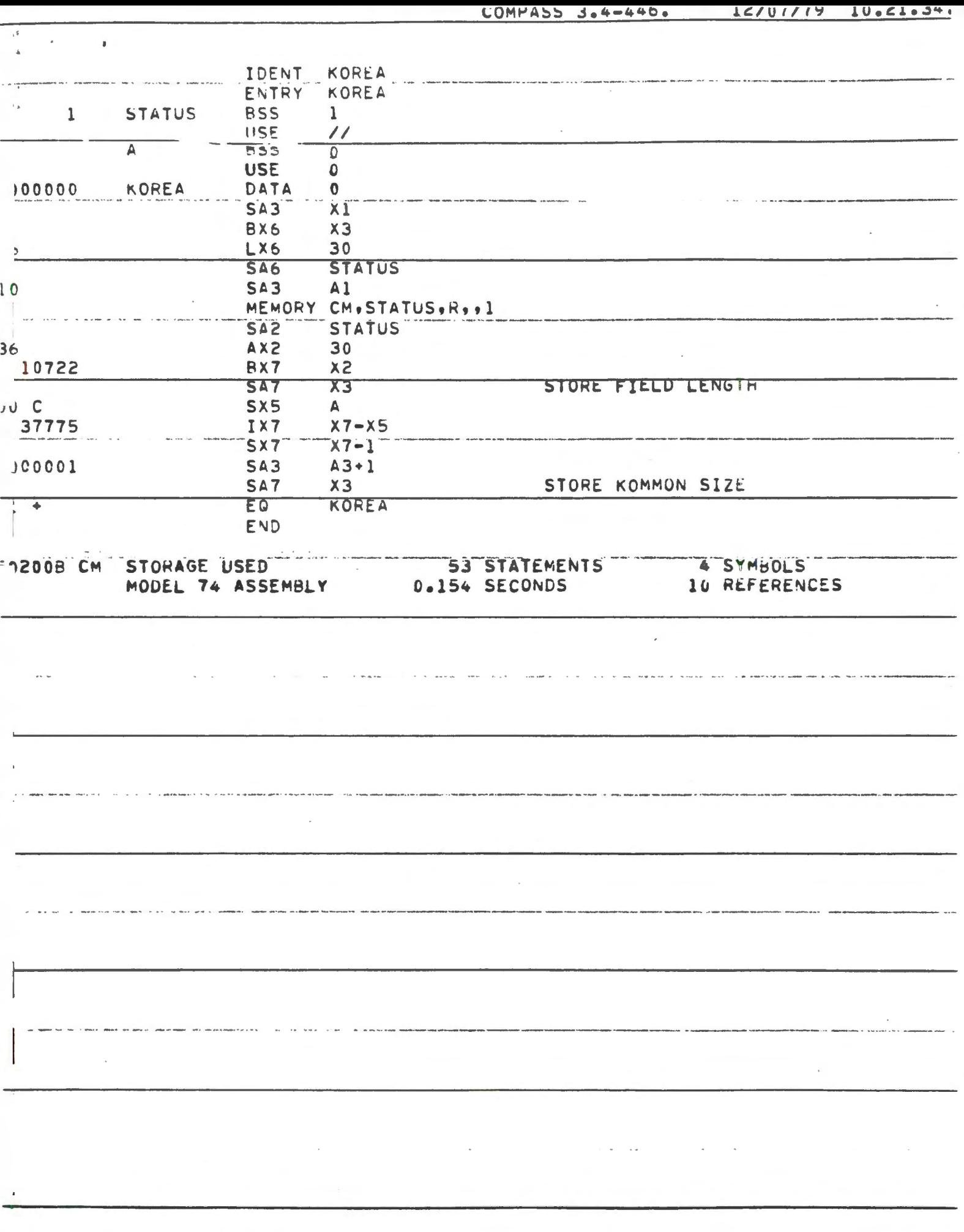

The compass routine KOREA is used to reset the central memory to the maximum available, i.e., the job control card value obtained with JCMEM. It also returns the -amount of space available for the blank  $\mathcal{L}^{\mathcal{A}}_{\mathcal{A}}$  and  $\mathcal{L}^{\mathcal{A}}_{\mathcal{A}}$  are the properties of the contribution of  $\mathcal{L}^{\mathcal{A}}_{\mathcal{A}}$ المتابعات والمستندد والمنافس والمستقر والمتقاوم والمتقاوم والمتقاوم ARGUMENTS والمستحقق والمنابع والمتعارف والمتعارف والمتعارف والمتعارف والمتعارف والمتعارف والمتعارف JCM: total space available in central memor<br>ICOM: space available for the blank common REFERENCE ستجدد والمنابع والمنابي والمنابع والمنابي الجنوب والمنابين BEATTIE, D.S. (1978): Documentation of Program Geodetic Survey of Canada.  $\label{eq:2.1} \frac{1}{\sqrt{2}}\sum_{i=1}^n\frac{1}{\sqrt{2}}\sum_{j=1}^n\frac{1}{j!}\sum_{j=1}^n\frac{1}{j!}\sum_{j=1}^n\frac{1}{j!}\sum_{j=1}^n\frac{1}{j!}\sum_{j=1}^n\frac{1}{j!}\sum_{j=1}^n\frac{1}{j!}\sum_{j=1}^n\frac{1}{j!}\sum_{j=1}^n\frac{1}{j!}\sum_{j=1}^n\frac{1}{j!}\sum_{j=1}^n\frac{1}{j!}\sum_{j=1}^n\frac{1}{j!}\sum_{j=1$ ی الکه العام العام العام (م) العام (م) العام (م) العام (م) العام (م) العام (م) العام (م) العام (م) ا الروحي وبالمعاري والمنافي وساويا المرادي والمستطير والمعتقد سترويه والمنافر  $\mathcal{L}_{\mathcal{A}}$  and  $\mathcal{L}_{\mathcal{A}}$  are the second condition of the second condition of  $\mathcal{L}_{\mathcal{A}}$  $\mathcal{A}^{\mathcal{A}}$  and  $\mathcal{A}^{\mathcal{A}}$  are the set of the set of the set of the set of the set of the set of the set of the set of the set of the set of the set of the set of the set of the set of the set of the set of the s . The contribution of the contribution of the contribution of the contribution of  $\mathcal{E}_\text{c}$  $\mathcal{L}(\mathbf{S})$  and  $\mathcal{L}(\mathbf{S})$  .

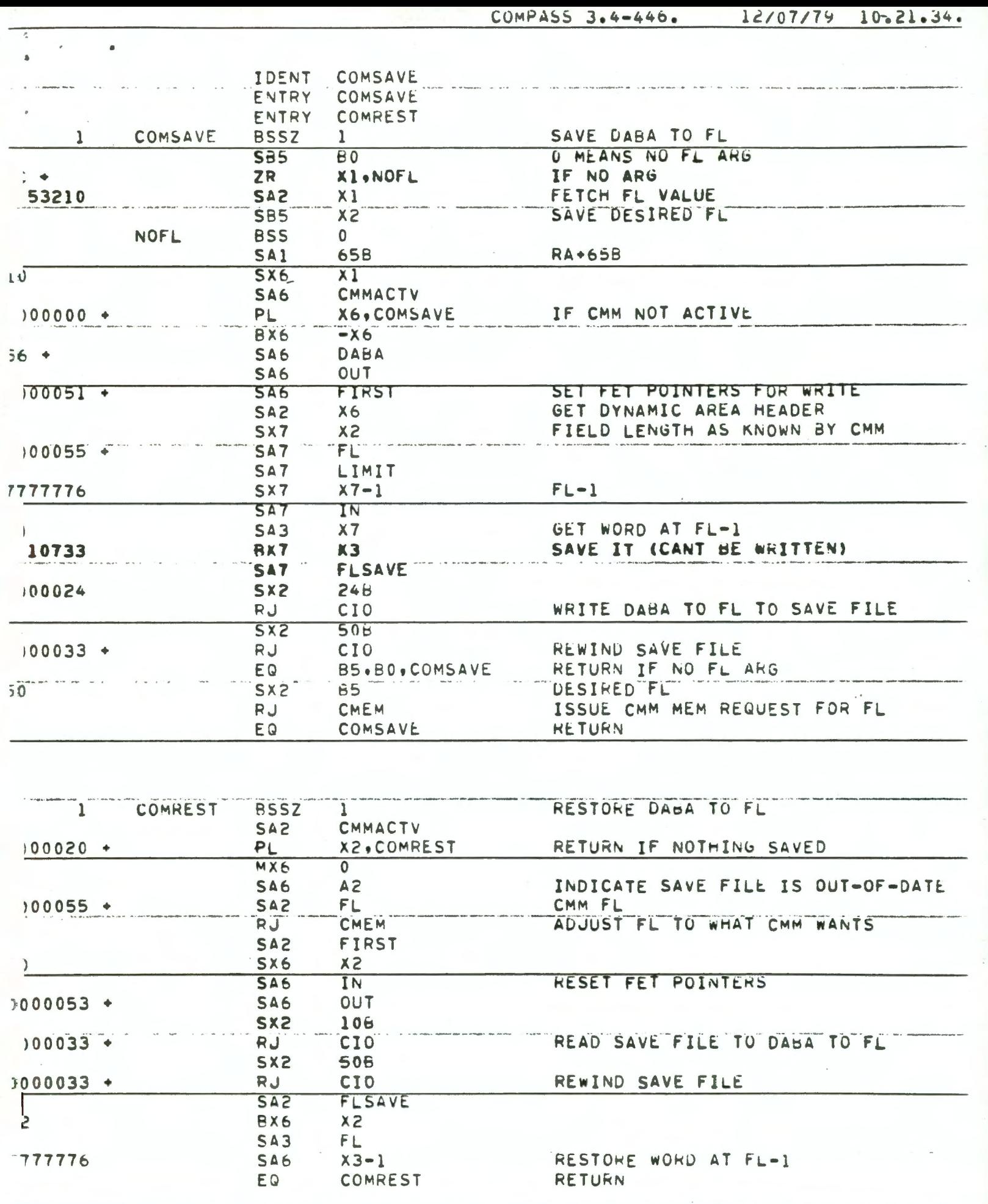

 $\ddot{\phantom{0}}$ 

 $\hat{\mathcal{A}}$ 

 $CUMPAS5$   $3.4-446.$  $12/07/79$   $10.21.34.$ BSSZ ISSUE CIO FUNCTION IN X2 1 CI<sub>0</sub>  $\mathbf{1}$  $SAS$ FET 42 MX0 CLEAR OLD FUNCTION **BX6**  $X0$ \* $X3$ 11603 UR IN NEW FUNCTION  $X6+X2$ BX6 TO FET **SA6 A3** CALL CIO FOR FUNCTION SYSTEM CIO.RECALL.FET  $: 31117$ RETURN EQ CIO<sup>1</sup> ISSUE CMM MEMORY REQUEST **BSSZ**  $\mathbf{1}$ **CMEM**  $\mathbf{1}$ X<sub>2</sub> BX6 30 LX6  $SX2$ 1000004  $4$ FL+CMM FLAG  $5x+8x$ BX6 MEMREQ **SA6** ᠼ MEMORY CM.MEMREQ.RECALL EQ CMEM **RETURN VFD** 42/7LZZZZZUF, 16/0  $500000$ FET **BSSZ** FIRST  $\mathbf{1}$  $\mathbf{1}$ **BSSZ** IN  $\mathbf{1}$ 1 î **OUT BSSZ** 1  $\mathbf 1$ LIMIT **BSSZ**  $\mathbf{1}$ FIELD LENGTH KNOWN TO CMM **FL RSSZ**  $\mathbf{1}$  $\mathbf{I}%$ DYNAMIC AREA BASE ADDRESS DABA **BSSZ**  $\mathbf{1}$  $\mathbf{1}$ WORD AT FL-1 SAVED **BSSZ**  $\mathbf{1}$  $\mathbf{1}$ **FLSAVE** ARG FOR MEM MEMREQ **BSSZ**  $\mathbf{1}$  $\mathbf{1}$ NEGATIVE IF CMM ACTIVE (DABA TO FL **BSSZ** CMMACTV T ı END .. 2008 CM STORAGE USED 130 STATEMENTS 16 SYMBOLS 0.305 SECONDS 52 REFERENCES MODEL 74 ASSEMBLY

The compass routines COMSAVE and COMREST ha been prepared by B. Fillmore of the Computer<br>Science Division of E.M.R. for programs<br>which extend the blank common area when CMM is operational because of call.<br>to SORT/MERGE or Record Manager under the CDC operating system NOS/BE.

 $\mathcal{L}_{\mathcal{A}}$  and  $\mathcal{L}_{\mathcal{A}}$  are the set of the set of the set of  $\mathcal{L}_{\mathcal{A}}$ 

 $\alpha$  , and  $\alpha$  , and  $\alpha$ 

 $\mathcal{L}_{\text{max}}$  and  $\mathcal{L}_{\text{max}}$  and  $\mathcal{L}_{\text{max}}$ 

ولا والتعليم المستقرر المناسب المستقرر والمتحدث والمناسب

والوطاء المنادي المستعدد ولاستقلاله والمنادي

 $\sim 10^{11}$ 

 $\mathcal{L}^{\mathcal{L}}$  . The contract  $\mathcal{L}^{\mathcal{L}}$  is the contract of the  $\mathcal{L}^{\mathcal{L}}$ 

 $\mathcal{L}^{\mathcal{L}}(\mathcal{A})$  , and  $\mathcal{L}^{\mathcal{L}}(\mathcal{A})$ 

The routine COMSAVE is called prior to overestending the blank common area in

The routine COMREST is called when prior to executing some CMM-invoking function.

السبيبتين بدادة كإبكان ARGUMENT.

 $\label{eq:2.1} \frac{1}{\sqrt{2}}\int_{\mathbb{R}^3} \frac{1}{\sqrt{2}}\left(\frac{1}{\sqrt{2}}\right)^2\left(\frac{1}{\sqrt{2}}\right)^2\left(\frac{1}{\sqrt{2}}\right)^2\left(\frac{1}{\sqrt{2}}\right)^2\left(\frac{1}{\sqrt{2}}\right)^2\left(\frac{1}{\sqrt{2}}\right)^2\left(\frac{1}{\sqrt{2}}\right)^2.$ 

JCM: job central memory as requested

الموارد المعامل والمنافس المنافس المنافس الموارد المسار كولس المواطن بمنه والمنافس المعاملات المسار المسار الم<br>والمنافس المسار المنافس المنافس المنافس المنافس المسار المسار المسافي المسار المسار المسار المسار المسار المسا

 $\mathcal{L}^{\text{max}}_{\text{max}}$  ,  $\mathcal{L}^{\text{max}}_{\text{max}}$ 

المنادي المساري والتواصل والمنادي والمتعاشر ستعطف المنافق وسنتفرغ والمنادي

المنافس المنافس المنافس المنافس المنافس المنافس المنافس المنافس المنافس المنافس المنافس المنافس المنافس المنافس

 $\mathcal{L}_{\text{max}}$  and the contract of the contract of the contract of the contract of the contract of the contract of the contract of the contract of the contract of the contract of the contract of the contract of the contrac

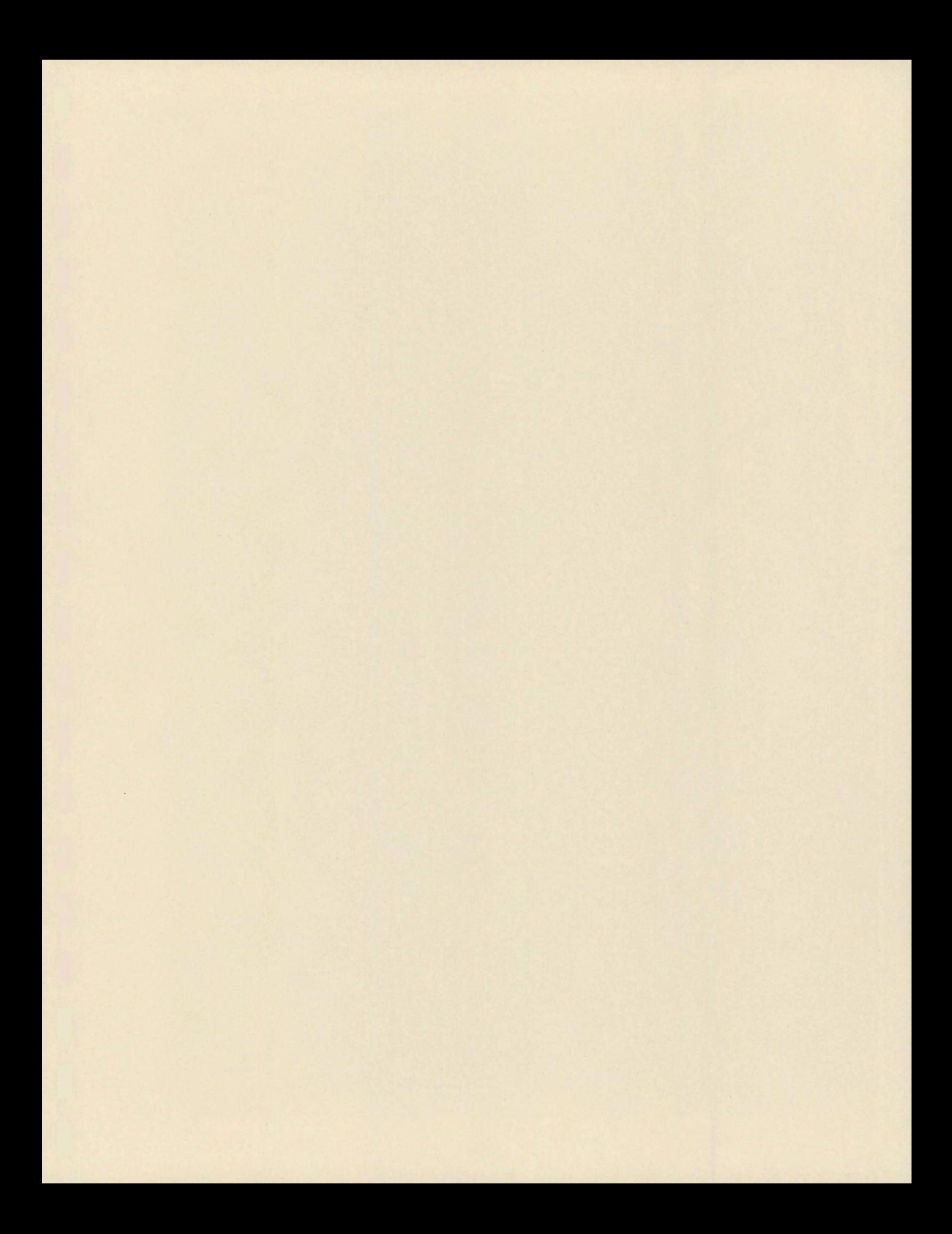